**Федеральное государственное бюджетное образовательное учреждение высшего образования «РОССИЙСКАЯ АКАДЕМИЯ НАРОДНОГО ХОЗЯЙСТВА И ГОСУДАРСТВЕННОЙ СЛУЖБЫ ПРИ ПРЕЗИДЕНТЕ РОССИЙСКОЙ ФЕДЕРАЦИИ»**

Сибирский институт управления – филиал РАНХиГС

Факультет экономики и финансов

Кафедра информатики и математики

УТВЕРЖДЕНА кафедрой информатики и математики Протокол от «28» июня 2019 г. №10

# **РАБОЧАЯ ПРОГРАММА ДИСЦИПЛИНЫ**

# **ИНФОРМАЦИОННЫЕ ТЕХНОЛОГИИ**

Б1.Б.14

краткое наименование дисциплины - не устанавливается

по направлению подготовки 38.03.01 Экономика

направленность (профиль): «Финансы и кредит»

квалификация: Бакалавр

формы обучения: очная, заочная

Год набора —  $2019$ 

Новосибирск, 2019

# **Авторы-составители:**

старший преподаватель кафедры информатики и математики Е.Н. Колыман кандидат физико-математических наук, доцент, заведующий кафедрой информатики и математики Е.А. Рапоцевич

# СОДЕРЖАНИЕ

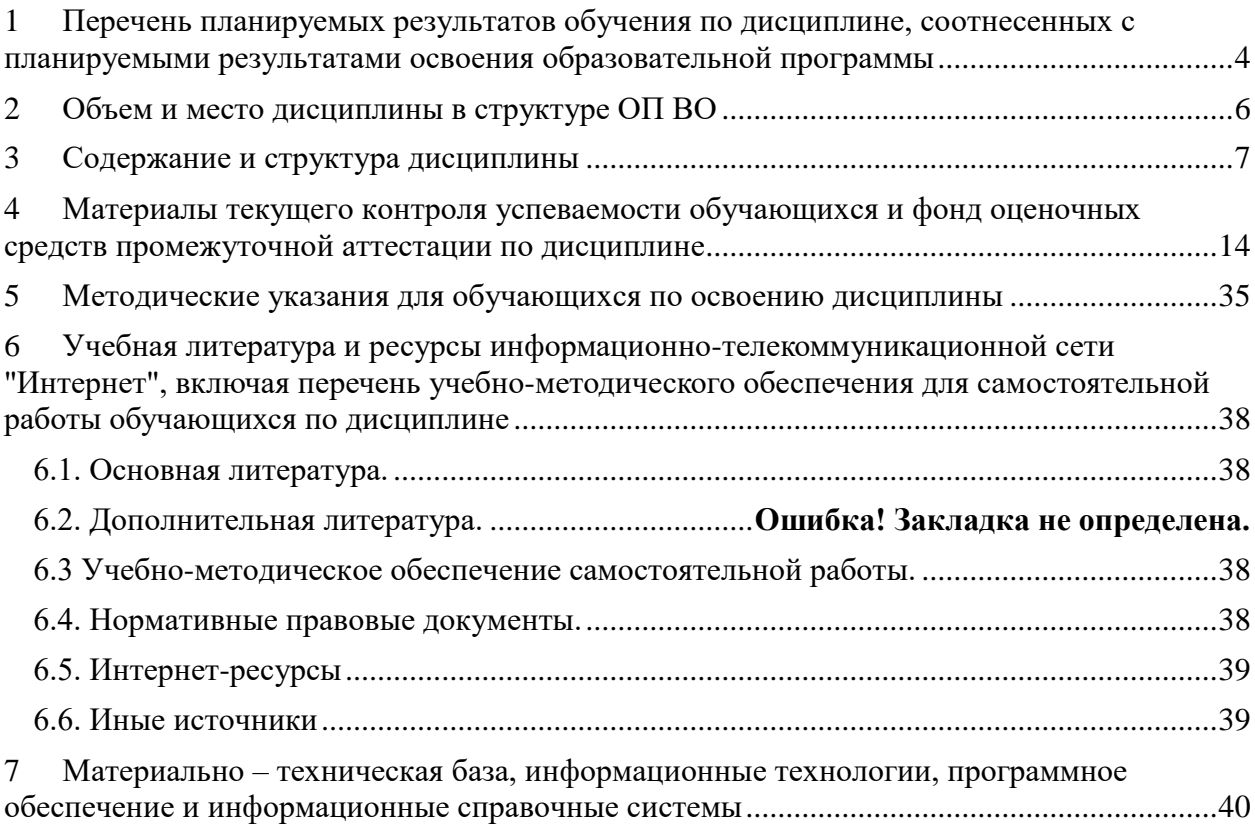

# <span id="page-3-0"></span>**1 Перечень планируемых результатов обучения по дисциплине, соотнесенных с планируемыми результатами освоения образовательной программы**

1.1. Дисциплина Б1.Б.14 «Информационные технологии» обеспечивает овладение следующей компетенцией с учетом этапа: на очной форме обучения

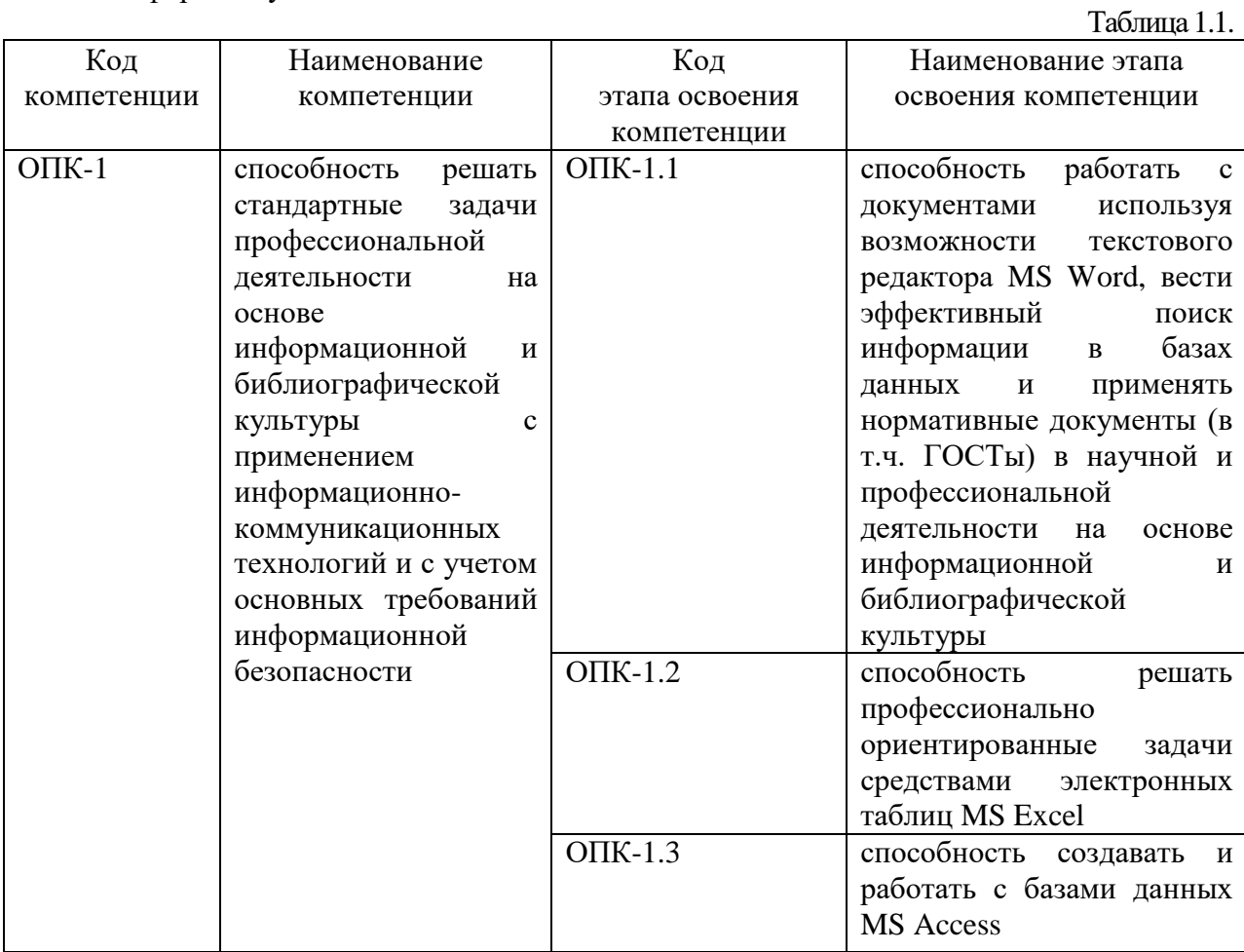

на заочной форме обучения и заочной форме обучения с применением ЭО и ДОТ Таблица 1.2.

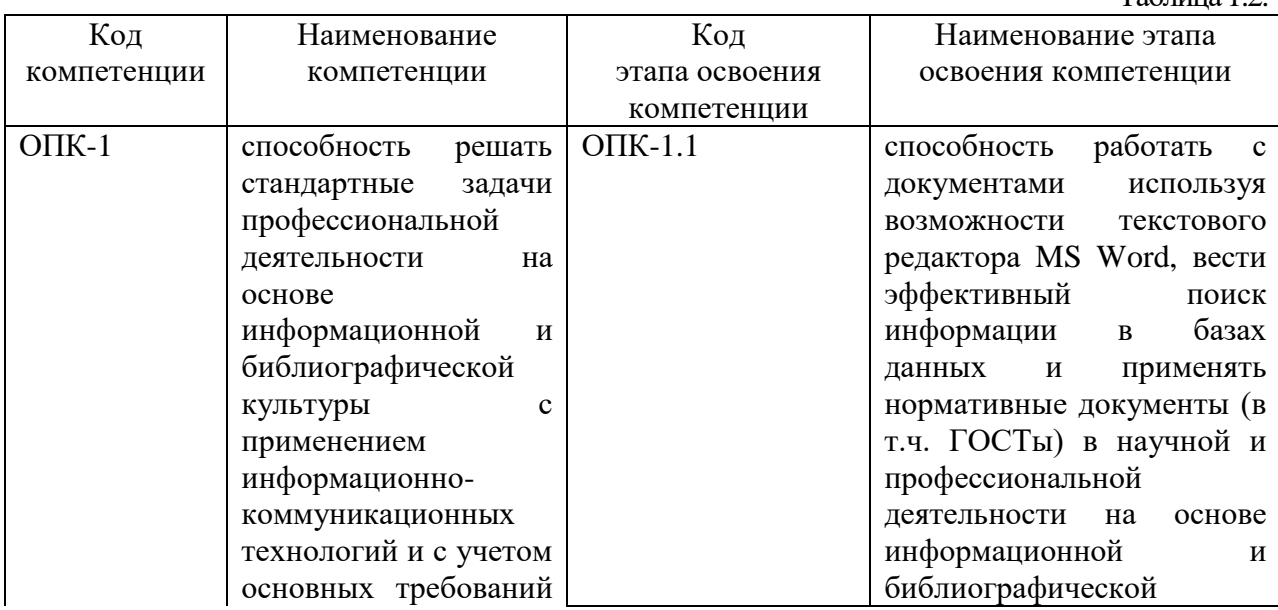

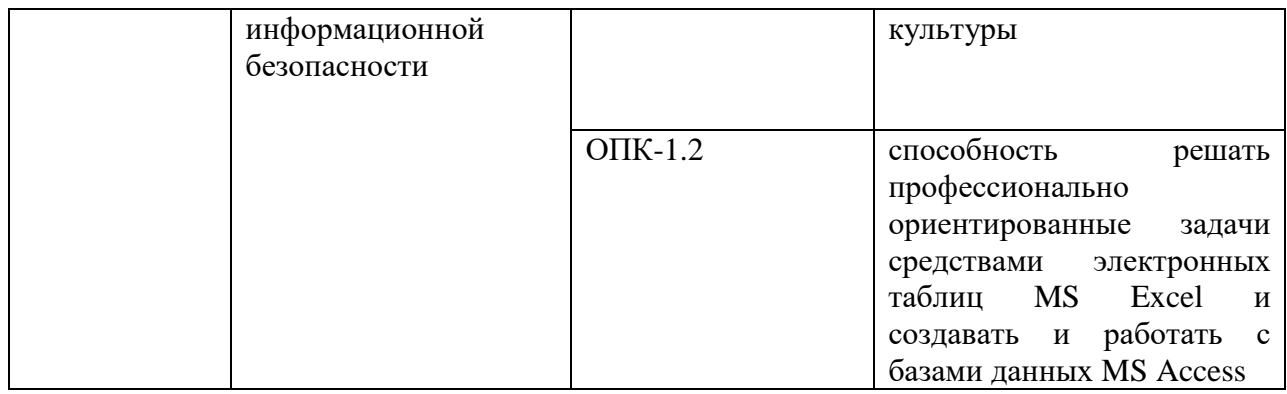

1.2. В результате освоения дисциплины у студентов должны быть сформированы: на очной форме обучения

Таблица 2.1.

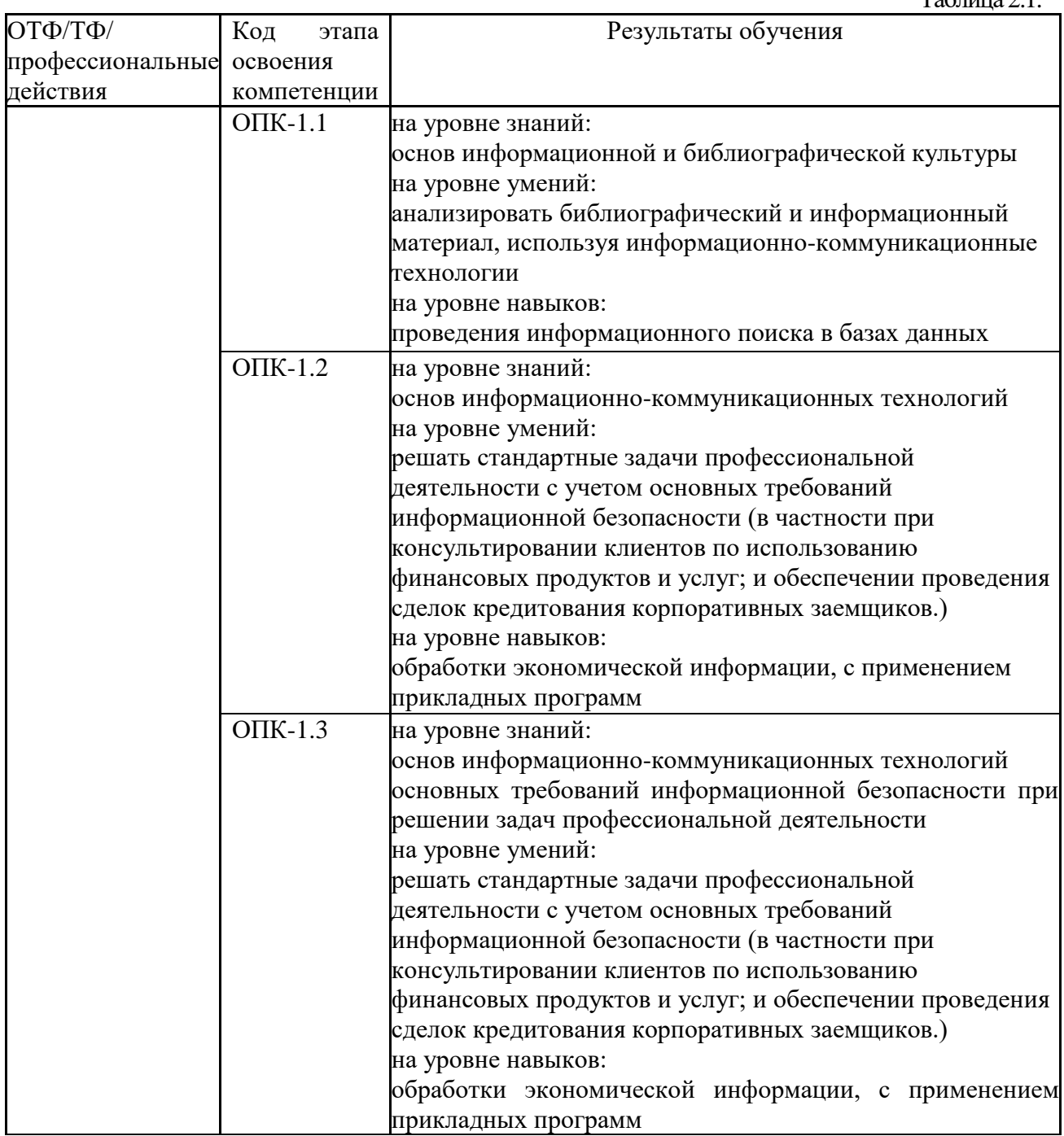

В результате освоения дисциплины у студентов должны быть сформированы: на заочной форме обучения и заочной форме обучения с применением ЭО и ДОТ

Таблица 2.2.

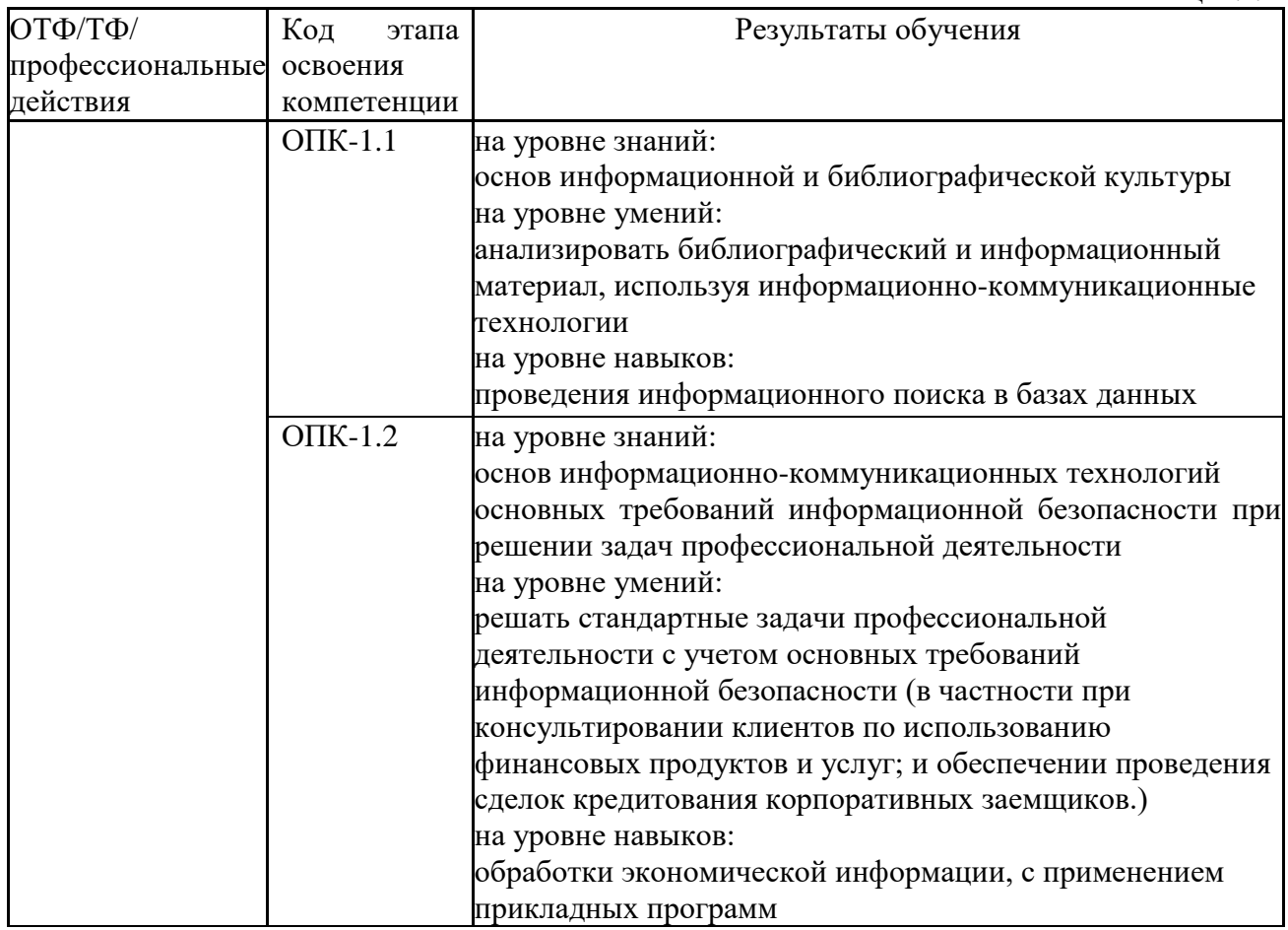

# <span id="page-5-0"></span>**2 Объем и место дисциплины в структуре ОП ВО Объем дисциплины**

общая трудоемкость дисциплины составляет 10 зачетных единиц.

 количество академических часов по очной форме обучения, выделенных на контактную работу с преподавателем 180, из них 90 практического (лабораторного типа) типа, 90 практического (семинарского) типа, 162 на самостоятельную работу обучающихся;

 количество академических часов по заочной форме обучения, выделенных на контактную работу с преподавателем 28, из них 28 практического (семинарского) типа, 319 на самостоятельную работу обучающихся;

– количество академических часов по заочной форме обучения с применением ЭО и ДОТ, выделенных на контактную работу с преподавателем 28, из них 28 практического (семинарского) типа, 319 на самостоятельную работу обучающихся.

# **Место дисциплины**

Б1.Б.14 «Информационные технологии» изучается студентами очной формы обучения на 1 и 2 курсе в 1, 2, 3 семестрах, студентами заочной формы и заочной формы с применением ЭО и ДОТ – на 1 курсе.

Освоение дисциплины опирается на минимально необходимый объем теоретических знаний в области дисциплин Информатика и Математика, полученных в рамках освоения основной образовательной программы среднего (полного) общего образования, а также на приобретенные ранее умения и навыки при освоении основной образовательной программы среднего (полного) общего образования.

<span id="page-6-0"></span>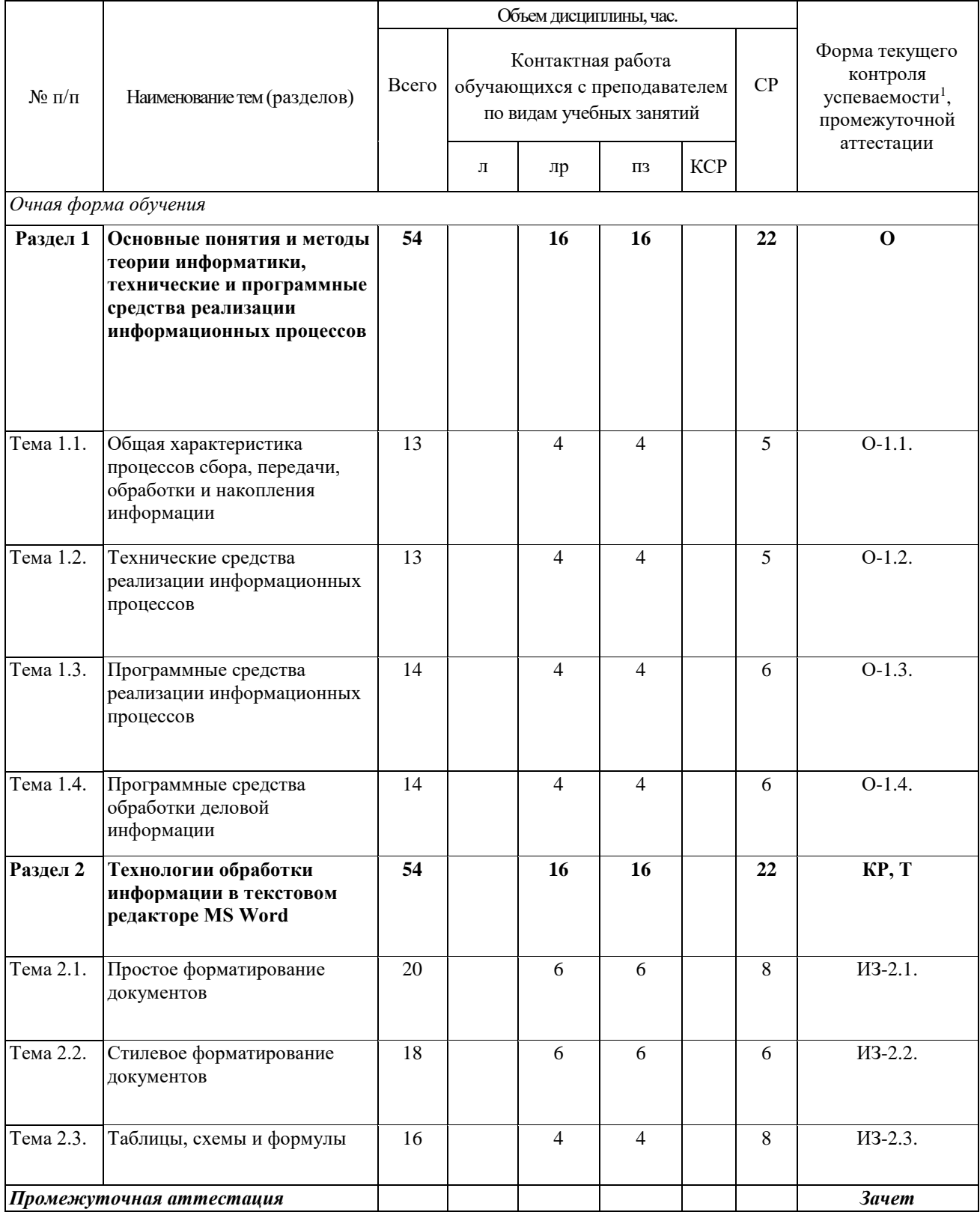

# **3 Содержание и структура дисциплины**

1

Таблица 3.1.

<sup>1</sup> Формы текущего контроля успеваемости: опрос (О), тестирование (Т), контрольная работа (КР), индивидуальное задание (ИЗ), разработка индивидуального проекта (РИП), защита индивидуального проекта (ЗИП), письменное контрольное задание (ПКЗ).

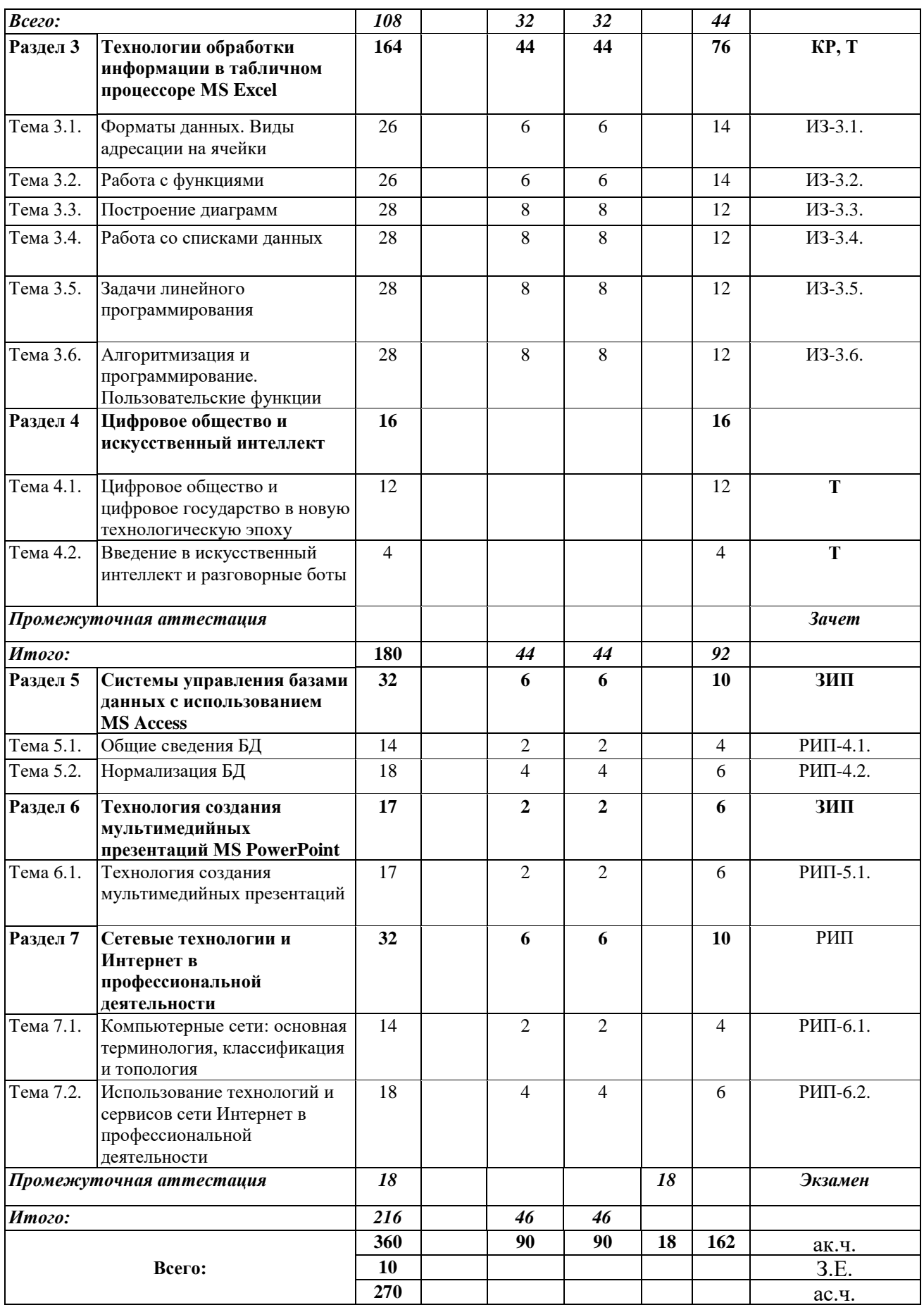

Таблица 3.2.

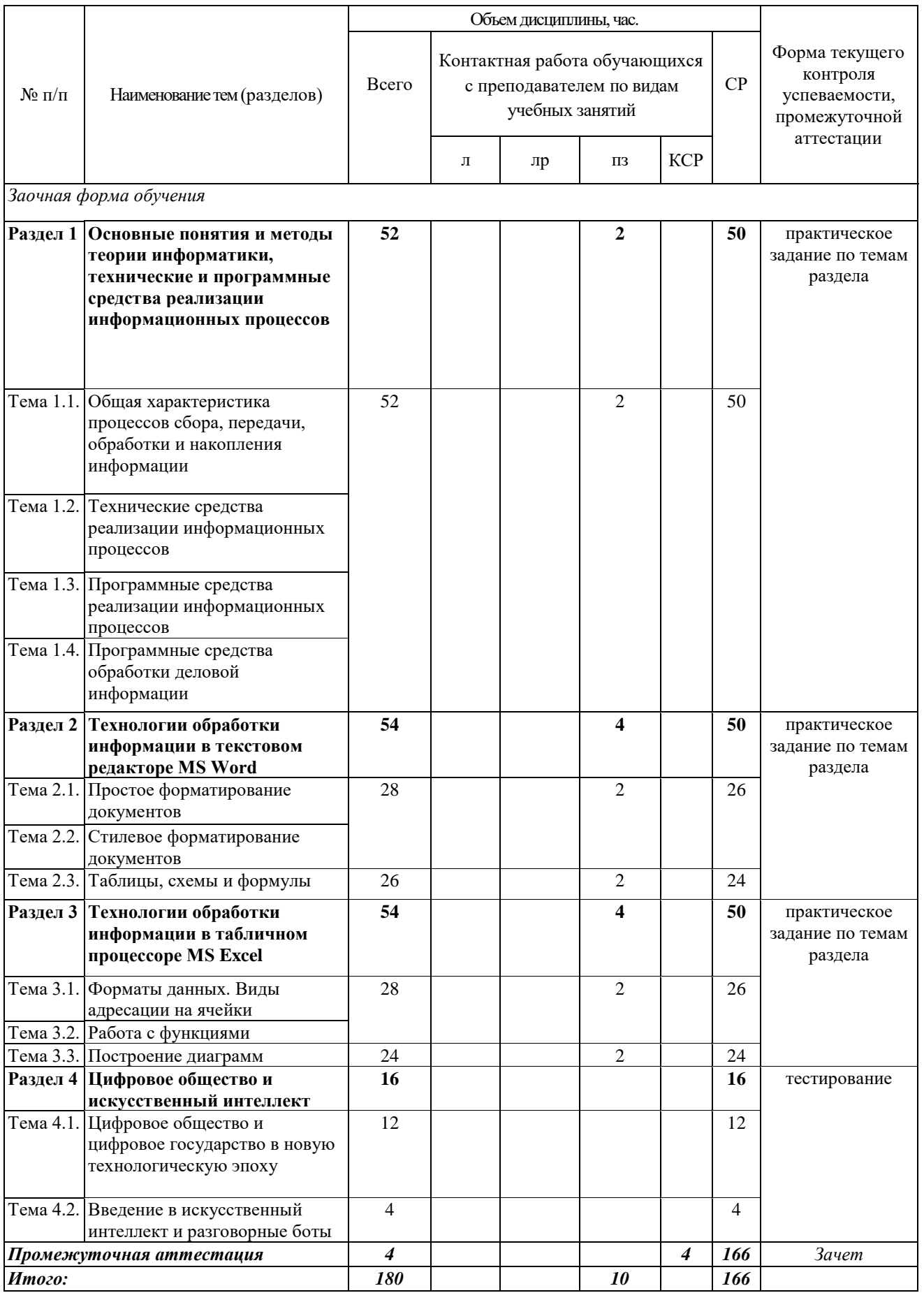

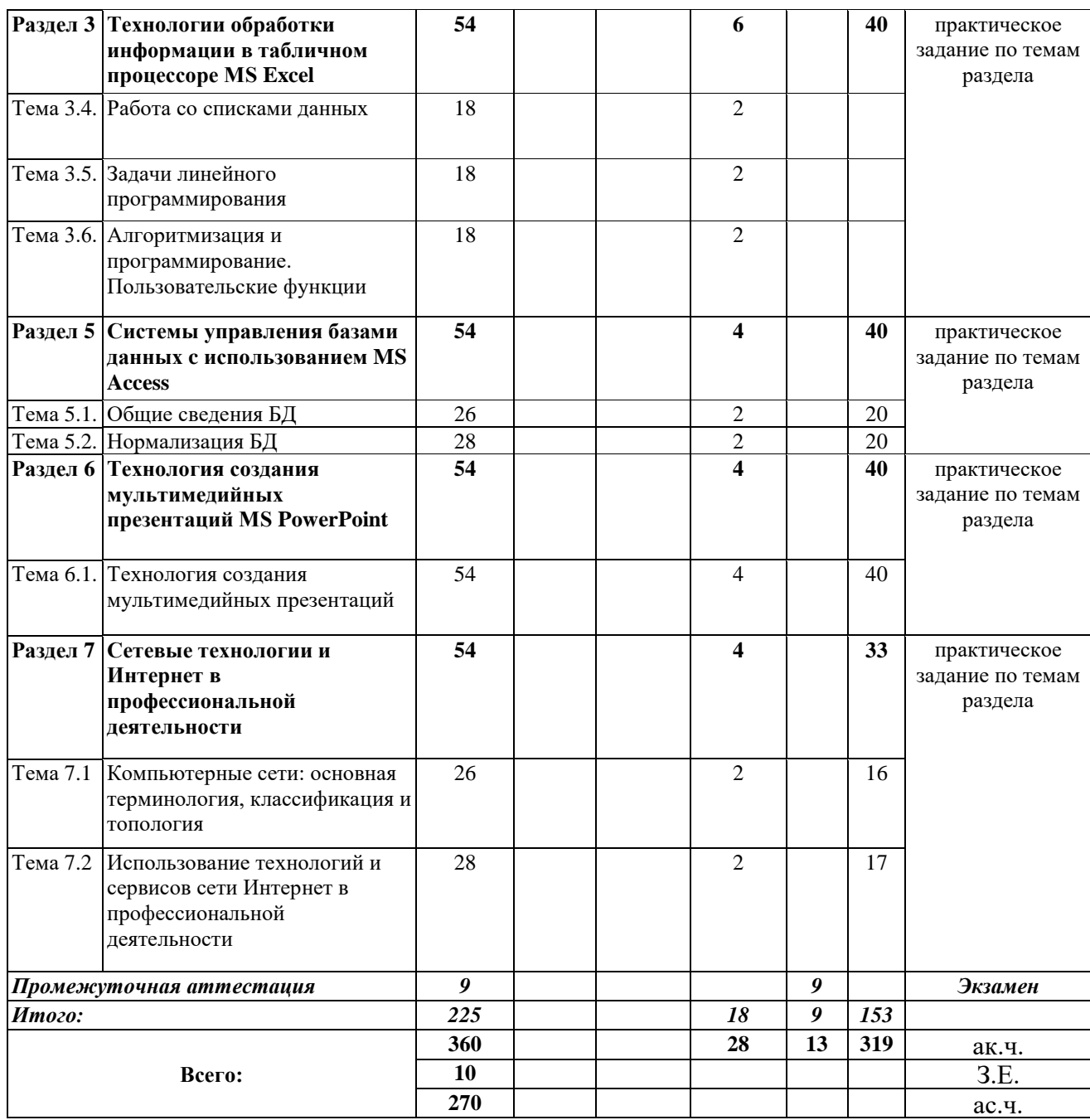

# Таблица 3.3.

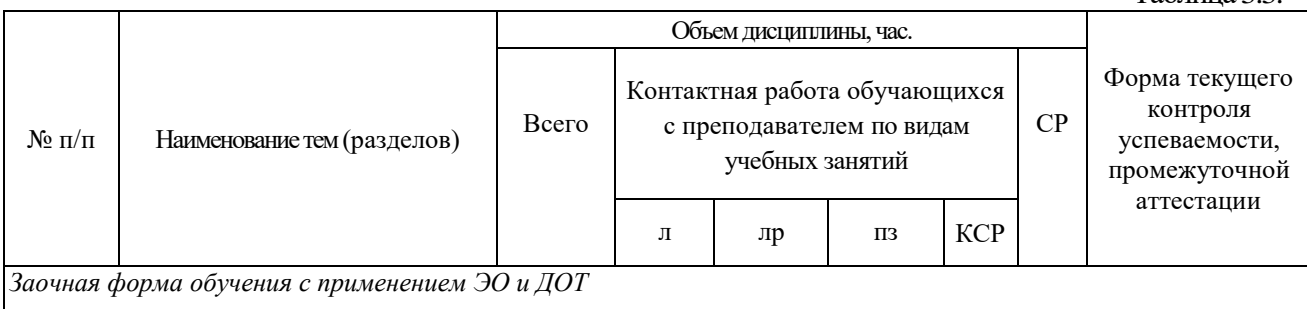

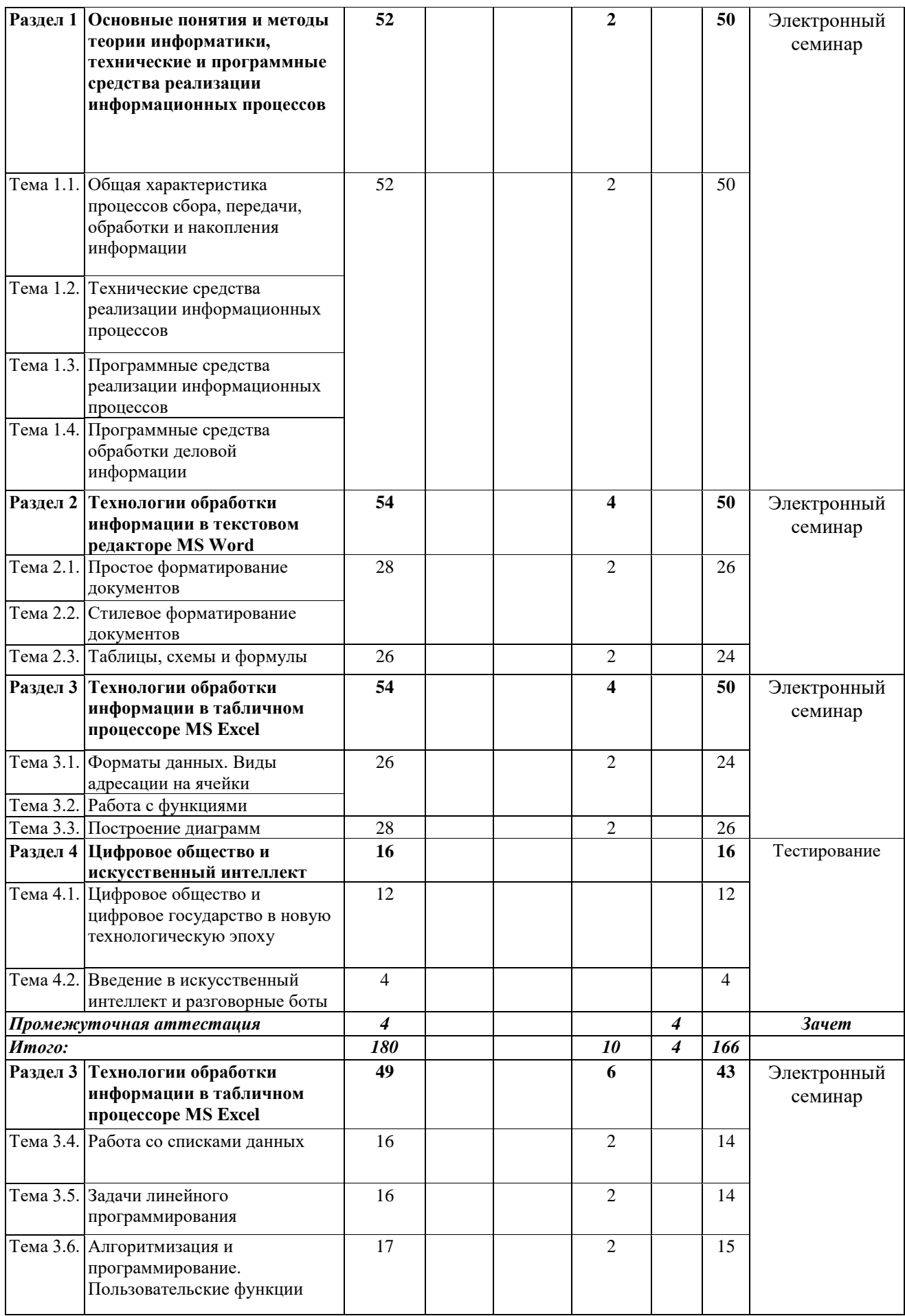

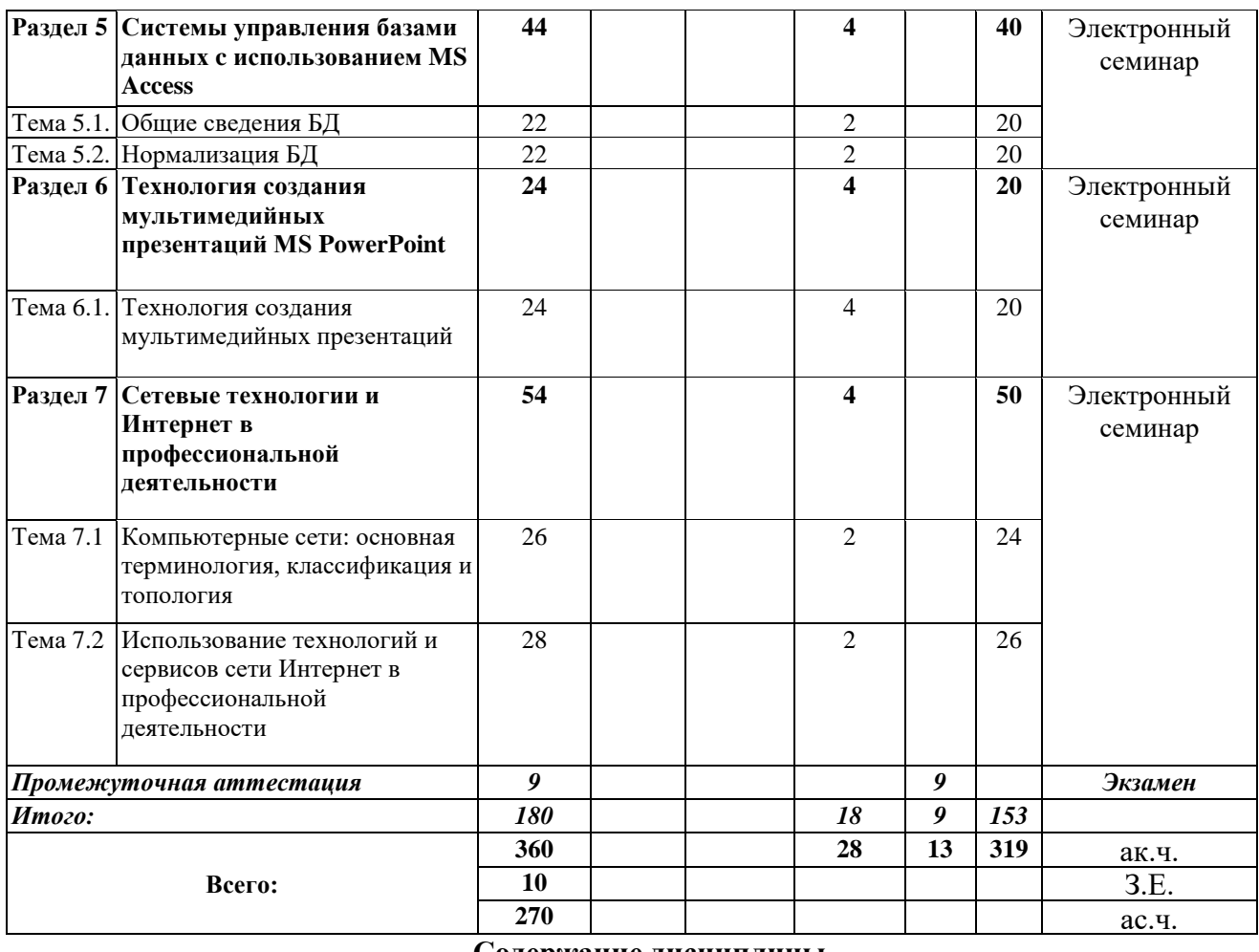

#### **Содержание дисциплины**

# **Раздел 1. Основные понятия и методы теории информатики, технические и программные средства реализации информационных процессов**

Тема 1.1. Общая характеристика процессов сбора, передачи, обработки и накопления информации

Показатели качества информации и формы её представление. Системы передачи информации, меры и единицы её представления, а также способы измерения и хранения информации. Способы защиты информации. Информационно-коммуникационными технологии.

Тема 1.2. Технические средства реализации информационных процессов

Принципы работы вычислительной системы. Состав и назначение основных элементов персонального компьютера. Запоминающие устройства: их классификация, принцип работы и основные характеристики. Устройства ввода/вывода данных, их разновидности и основные характеристики.

Тема 1.3. Программные средства реализации информационных процессов

Классификация программного обеспечения. Виды программного обеспечения и их характеристики. Файловая структура операционных систем. Операции с файлами.

Тема 1.4. Программные средства обработки деловой информации

Технологии обработки текстовой информации. Общее представление об электронных таблицах, базах данных, электронных презентациях.

### **Раздел 2. Технологии обработки информации в текстовом редакторе MS Word**

Тема 2.1. Простое форматирование документов

Основные параметры документа. Форматирование символов и абзацев. Работа с колонками и списками.

Тема 2.2. Стилевое форматирование документов

Работа со стилями. Автонумерация заголовков. Управлять разделами документа. Создавать колонтитулов для разных разделов. Создавать гиперссылок и сносок.

Тема 2.3. Таблицы, схемы и формулы

Создание таблиц, схем и формул. Слияние документов.

# **Раздел 3 Технологии обработки информации в табличном процессоре MS Excel**

Тема 3.1. Форматы данных. Виды адресации на ячейки

Типы данных. Относительная, смешанная и абсолютная адресации ячеек.

Тема 3.2. Работа с функциями

Математические, статистические, логические функции, формулы массива, функции категории «Дата и время», текстовые функции, функции категории «Ссылки и массивы».

Тема 3.3. Построение диаграмм

Виды диаграмм. Форматирования диаграмм.

Тема 3.4. Работа со списками данных

Основные виды сортировок и фильтрации данных. Подведение промежуточных итогов. Создание сводных таблиц и диаграмм.

Тема 3.5. Задачи линейного программирования

Способы решение задач средствами надстройки «Поиск решения».

Тема 3.6. Алгоритмизация и программирование. Пользовательские функции

Использование операторов присваивания, условного перехода, операторов цикла.

# **Раздел 4 Цифровое общество и искусственный интеллект**

*Тема 4.1. Цифровое общество и цифровое государство в новую технологическую эпоху*

Искусственный интеллект, машинное обучение и большие данные. Цифровая экономика и современные технологические тренды. Цифровые платформы, сквозные технологии, цифровая трансформация бизнеса и новые рынки. Интернет вещей и промышленный интернет вещей. Цифровые двойники и виртуальные профили . Как спастись от киберугроз в новую эпоху? Вопросы информационной безопасности. [Введение](https://lms.ranepa.ru/mod/resource/view.php?id=8764) в управление цифровой репутацией. Информация в квантовом мире и будущее коммуникаций. Криптовалюты, распределенные реестры и сохраненные процедуры (смарт-контракты). Виртуальная и дополненная реальность. Гибкие методологии управления проектами. Как создаются программы и что нужно, чтобы попасть в App Store или Google Play?

# *Тема 4.2. Введение в искусственный интеллект и разговорные боты*  Введение в искусственный интеллект.

Логистика курса. Что такое искусственный интеллект, откуда он взялся и какие направления имеются. Подходы и методы восходящей парадигмы. Нейронные сети, структурализм, машинное обучение. Эволюционные алгоритмы. Подход и методы нисходящей парадигмы. Логистический подход. Символьный подход. Экспертные системы. Гибридная парадигма. Почему она станет прорывной технологией искусственного интеллекта. Прикладные задачи1: Распознование образов при помощи методов машинного обучения. Прикладные задачи 2: Автоматизация деловых процессов при помощи разговорного интерфейса и чат-ботов.

Разработка разговорного чат-бота на DialogFlow.

Краткое знакомство с TensorFlow. Обучение учебной нейросети. Изучение того, что лежит под капотом DialogFlow. Регистрация на DialogFlow. Создание агента и его настройка. Создание чат-бота. Интеграция. Правила реагирования. Создание, поиск, редактирование. Тестирование чат-бота. Тренировка чат-бота на существующих диалогах. Назначение правил. Создание новых правил. Сущности, параметры и применение. Как разнообразить реакции.

# **Раздел 5 Системы управления базами данных c использованием MS Access**

Тема 5.1. Общие сведения БД

Основные понятия о базах данных. Создание однотабличных баз данных. Создание форм для ввода данных. Формировать отчетов.

Тема 5.2. Нормализация БД

Проектирование и разработка многотабличных баз данных. Установка межтабличных связей. Работа со схемой данных. Использование сортировок и фильтраций записей таблицы базы данных. Создание запросов.

# **Раздел 6 Технология создания мультимедийных презентаций MS PowerPoint**

Тема 6.1. Технология создания мультимедийных презентаций

Основные приемы создания мультимедийной презентации. Разработка дизайна и структуры презентации.

# **Раздел 7 Сетевые технологии и Интернет в профессиональной деятельности**

Тема 7.1. Компьютерные сети: основная терминология, классификация и топология

Компьютерные сети: основные понятия и определения. Назначение и классификация компьютерных сетей. Топология компьютерных сетей. Характеристика процесса передачи данных в компьютерных сетях.

Тема 7.2. Использование технологий и сервисов сети Интернет в профессиональной деятельности

Глобальная компьютерная сеть Интернет: основные понятия и определения. История возникновения и назначение сети Интернет. Информационное пространство сети Интернет. Структура и система адресации (IP-адреса и доменные имена). Протокол передачи данных TCP/IP. Способы организации хранения и передачи информации в Интернет (технология «клиент-сервер»).

Технологии и сервисы Интернет: WWW-технология, электронная почта, видеоконференции, FTP-сервис, технология Web 2.0., Интернет-телефония и др.

Организация поиска информации в Интернет (поисковые системы, язык запросов).

Технология разработки и создания веб-документов (основы HTML, стилевое форматирование web-страниц (CSS)).

# <span id="page-13-0"></span>**4 Материалы текущего контроля успеваемости обучающихся и фонд оценочных средств промежуточной аттестации по дисциплине**

**4.1. Формы и методы текущего контроля успеваемости, обучающихся и промежуточной аттестации.**

**4.1.1. В ходе реализации дисциплины Б1.Б.14 Информационные технологии в управлении используются следующие методы текущего контроля успеваемости обучающихся:**

для очной формы обучения

Таблина 4.1. Тема (раздел) Методы текущего контроля успеваемости **Раздел 1 Основные понятия и методы теории информатики, технические и программные средства реализации информационных процессов** Тема 1.1 Общая характеристика процессов сбора, передачи, обработки и накопления информации Устный/письменный ответ на вопросы Выполнение практического задания с использованием ПК Тема 1.2 Технические средства реализации информационных процессов Устный/письменный ответ на вопросы Выполнение практического задания с использованием ПК

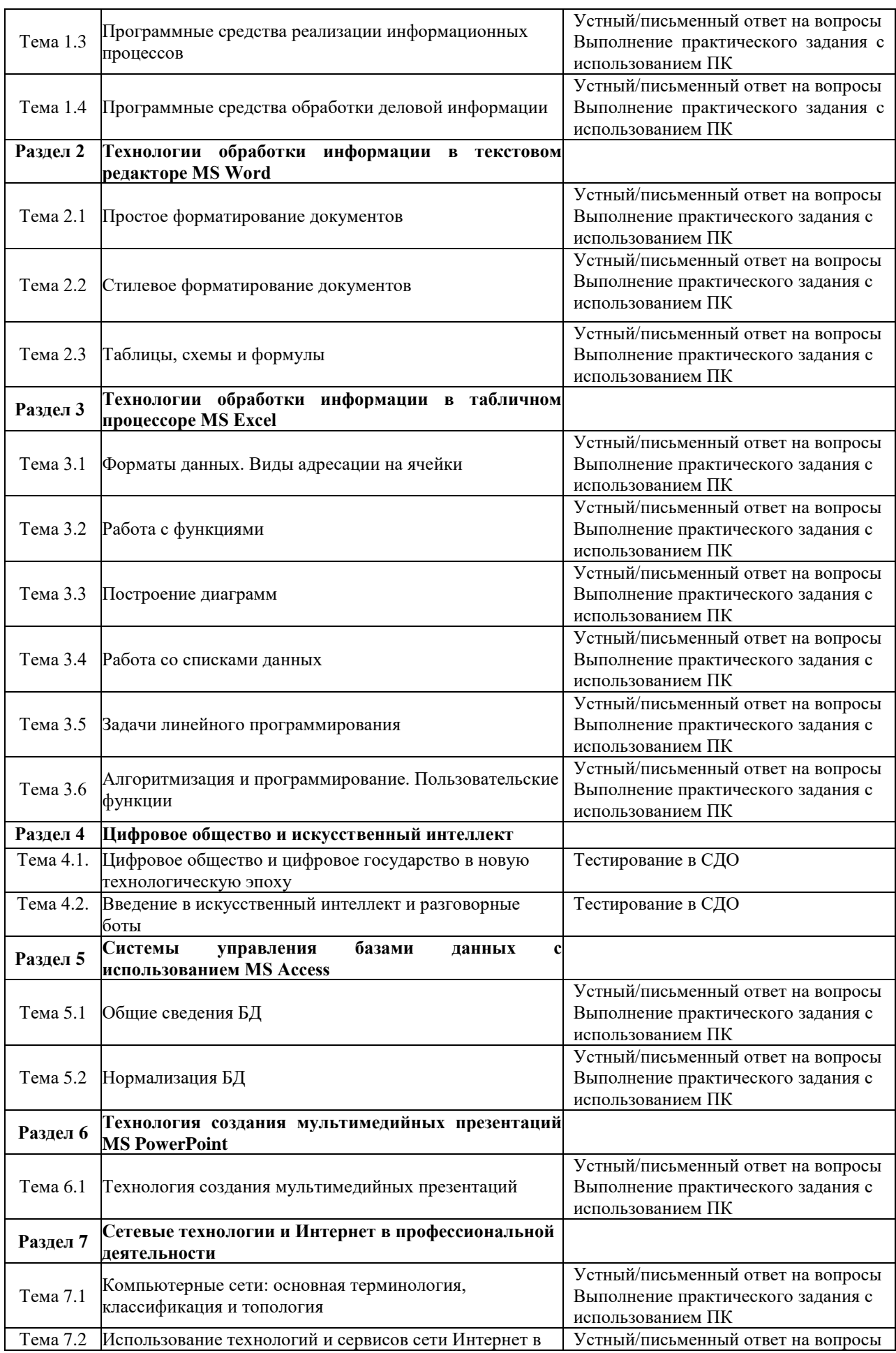

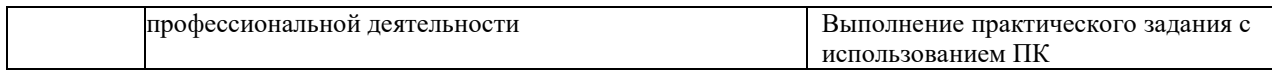

# для заочной формы обучения

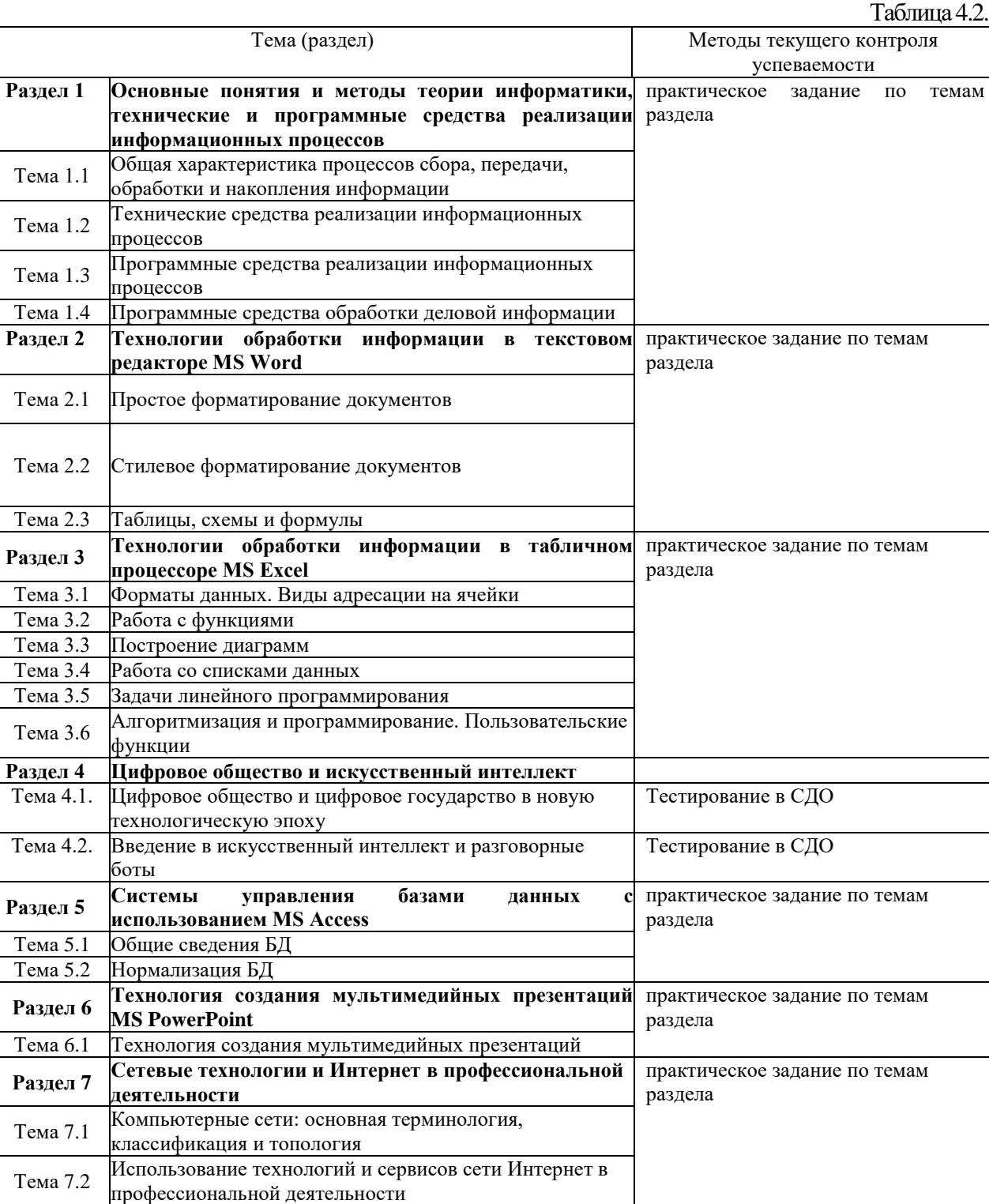

# для заочной формы обучения с применением ЭО и ДОТ

# Таблица 4.3.

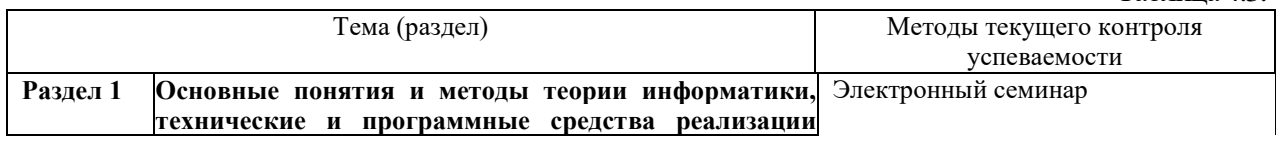

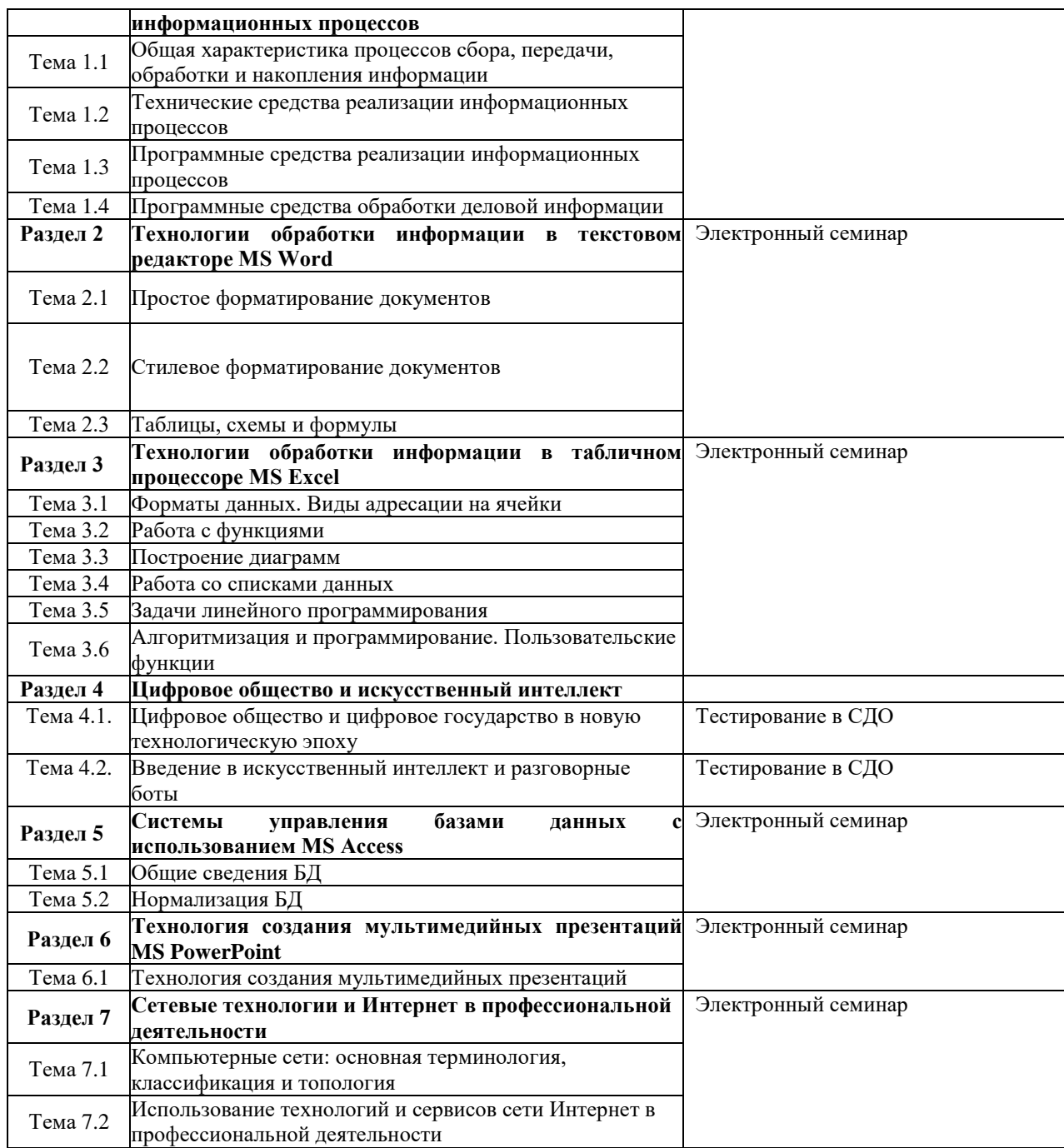

В ходе реализации дисциплины по заочной форме обучения с применением ЭО, ДОТ используются следующие методы текущего контроля успеваемости обучающихся:

- письменный ответ на задания электронного семинара;

- ответы на вопросы обучающихся в ходе проведения электронного семинара.

# **4.1.2. Экзамен, зачет проводится с применением следующих методов (средств):**

Зачет по очной форме обучения проводится в форме письменного задания. Вопросы, включаемые в задание, носят как теоретический, так и прикладной характер. Теоретические задания могут быть в форме теста, задания прикладного характера – ситуационные задания.

Экзамен по очной и заочной форме обучения проводится по билетам, которые включают два теоретических вопроса и ситуационное задание. Экзамен может проводиться как в устной, так и в письменной форме.

Экзамен для студентов заочной формы обучения с применением ЭО и ДОТ состоит из выполнения письменного контрольного задания и электронного тестирования с применением специального программного обеспечения.

На зачет, экзамен выносятся задания, проработанные в течение семестра на аудиторных занятиях и в процессе самостоятельной работы.

# **4.2. Материалы текущего контроля успеваемости обучающихся.**

Полный комплект материалов для текущего контроля находится на кафедре информатики и математики в УМК-Д.

# **4.2.1.Материалы текущего контроля успеваемости для очной формы обучения Типовые вопросы и задания для опроса**

# **Раздел 1. Основные понятия и методы теории информатики, технические и программные средства реализации информационных процессов**

- 1. Дайте определение понятия информация.
- 2. Каким подходы к классификации информации вам известны?
- 3. Перечислите основные характеристики информационных систем.

4. Какие меры информации вам известны? Как можно классифицировать меры информации?

- 5. Что подразумевается под качеством информации?
- 6. Перечислите основные характеристики ЭВМ.
- 7. Назовите общие принципы построения современных ЭВМ.
- 8. Что называется, вычислительной системой? Какие подходы к классификации вычислительных систем вам известны?
	- 9. Дайте характеристику аппаратной конфигурации вычислительной системы.
- 10. Какие устройства относятся к запоминающим устройствам?
- 11. Перечислите периферийные устройства и охарактеризуйте область их применения.
- 12. Приведите классификацию программного обеспечения.
- 13. Опишите файловую структуру операционных систем.
- 14. Какие основные программные средства обработки деловой информации вам известны?

# **Раздел 2. Технологии обработки информации в текстовом редакторе MS Word**

- 1. Охарактеризуйте возможности текстовых процессоров.
- 2. Перечислите и дайте краткую характеристику основным методам работы в текстовом редакторе MS Word
- 3. Перечислите и дайте краткую характеристику основным возможностям текстового редактора MS Word

# **Раздел 3. Технологии обработки информации в табличном процессоре MS Excel**

- 1. Опишите назначение и основные возможности табличных процессоров.
- 2. Опишите интерфейс табличного процессора MS Excel.
- 3. В чем заключается сущность управления табличным процессором MS Excel.
- 4. Охарактеризуйте режимы работы табличного процессора MS Excel.
- 5. Какие виды адресации, используемые в MS Excel, вам известны.
- 6. Зачем используются форматы данных. Опишите основные принципы применения форматов данных.
- 7. Перечислите основные операторы MS Excel.
- 8. Дайте характеристику основным функциям MS Excel.
- 9. В чем заключается сущность построения диаграмм в MS Excel.
- 10. Опишите основные этапы работы со списками данных.
- 11. Перечислите основные задачи, при решении которых можно применять Поиск решения.
- 12. Что такое алгоритмизация?
- 13. Что понимается под пользовательскими функциями.

# **Раздел 5. Системы управления базами данных c использованием MS Access**

- 1. Дайте определение понятия базы данных.
- 2. Какие типы СУБД вам известны. Дайте краткую характеристику каждому типу.
- 3. Опишите структуру базы данных.
- 4. Укажите основные направления использования СУБД для реализации задачи профессиональной области.
- 5. Опишите структуру БД.
- 6. Охарактеризуйте основные объекты баз данных.
- 7. В чем заключается сущность процесса управления БД.

# **Раздел 6. Технология создания мультимедийных презентаций MS PowerPoint**

- 1. Опишите основные направления использования презентаций.
- 2. Какие виды электронных презентаций MS PowerPoint вам известны?
- 3. Опишите экранный интерфейс и настройки MS PowerPoint.
- 4. Опишите структуру документов MS PowerPoint.
- 5. Охарактеризуйте основы работы MS PowerPoint.
- 6. Охарактеризуйте этапы разработки презентаций MS PowerPoint.

# **Раздел 7. Сетевые технологии и Интернет в профессиональной деятельности**

- 1.Что такое компьютерные сети: основные понятия и определения.
- 2.В чем заключается назначение и классификация компьютерных сетей.
- 3.Какие топологии компьютерных сетей вам известны.
- 4.Дайте характеристику процесса передачи данных в компьютерных сетях.

5.Что такое глобальная компьютерная сеть Интернет: основные понятия и определения. История возникновения и назначение сети Интернет.

6.Опишите информационное пространство сети Интернет. Структура и система адресации (IP-адреса и доменные имена). Протокол передачи данных TCP/IP. Способы организации хранения и передачи информации в Интернет (технология "клиентсервер").

# **Вопросы для устных опросов**

- 1. Дайте определение понятию «информация».
- 2. Представьте классификацию информации по месту возникновения; по стабильности; по стадии разработки; по способу отображения; по функции управления.
- 3. Представьте классификацию мер информации.
- 4. Дайте определение понятию «качество информации».
- 5. Назовите основные характеристики ЭВМ.
- 6. Назовите общие принципы построения современных ЭВМ.
- 7. Представьте классификацию вычислительных систем.
- 8. Расскажите об аппаратной конфигурации вычислительной системы.
- 9. Перечислите запоминающие устройства.
- 10. Перечислите периферийные устройства.
- 11. Представьте классификацию программного обеспечения.
- 12. Расскажите о файловой структуре операционных систем.
- 13. Перечислите основные программные средства обработки деловой информации.
- 14. Расскажите о возможностях текстовых процессоров.
- 15. Перечислите основные методы работы в текстовом редакторе MS Word.
- 16. Расскажите об основных возможностях табличных процессоров.
- 17. Перечислите режимы работы табличного процессора MS Excel.
- 18. Перечислите основные виды форматов.
- 19. Назовите виды ссылок в MS Excel.
- 20. Назовите виды работы со списками данных.
- 21. Перечислите этапы создания пользовательских функций.

# **Типовые задания для электронного семинара**

- 1. Понятие информации. Её классификация, виды и свойства.
- 2. Что понимается под управленческой информацией? Приведите виды и свойства управленческой информации, ее источники.
- 3. Что понимается под деловой информацией? Приведите виды деловой информации.
- 4. Что понимается под автоматизированной информационной системой? Какое место она занимает в контуре управления экономическим объектом?
- 5. Что понимается под автоматизированной информационной технологией? Приведите примеры программного инструментария ИТ.
- 6. Из каких компонентов состоит структура АИС? Приведите примеры АИС в соответствии с различными классификационными признаками.
- 7. Из каких компонентов состоит структура АИТ? Приведите примеры АИТ в соответствии с различными классификационными признаками.
- 8. Что понимается под моделированием бизнес-процессов? В каких случаях необходимо описывать бизнес-процессы?
- 9. Какие этапы включает технология описания бизнес-процессов? Укажите способы описания бизнес-процессов.
- 10. Какие существуют методологии моделирования бизнес-процессов? Перечислите программные средства моделирования бизнес-процессов.
- 11. Какие наиболее известные поисковые системы глобальных сетей вы знаете? Чем принципиально отличается поиск в каталогах, форумах и поисковых системах?
- 12. Назовите основные требования к web-документу.
- 13. Какие существуют модели организации баз данных, в чем состоят их достоинства и недостатки?
- 14. Какими основными функциями обладают СУБД?
- 15. Какие виды связей возможны между отношениями в реляционной БД? Приведите примеры различных видов связей.
- 16. Каково назначение ключевых полей в БД?
- 17. Охарактеризуйте структуру реляционной БД.
- 18. Назовите этапы проектирования БД.
- 19. Дайте определение понятия нормализация?
- 20. Представьте свой вариант структуры БД, состоящий из двух таблиц и содержащий связь «один-ко-многим».
- 21. Охарактеризуйте компьютерные сети: основные понятия и определения. Назначение и классификация компьютерных сетей. Топология компьютерных сетей. Характеристика процесса передачи данных в компьютерных сетях.
- 22. Охарактеризуйте глобальная компьютерная сеть Интернет: основные понятия и определения. История возникновения и назначение сети Интернет.
- 23. Что понимается под информационным пространством сети Интернет. Структура и система адресации (IP-адреса и доменные имена). Протокол передачи данных TCP/IP. Способы организации хранения и передачи информации в Интернет (технология "клиент-сервер").
- 24. Какие технологии и сервисы Интернет вам известны?
- 25. Дайте характеристику следующим сервисам Интернет: WWW-технология, электронная почта, видеоконференции, FTP - сервис, технология Web 2.0., Интернет-телефония и др.
- 26. В чем заключается сущность организации поиска информации в Интернет (поисковые системы, язык запросов).
- 27. Опишите технологии разработки и создания веб-документов. Основные сведения о языке разметки HTML.
- 28. Опишите технологии разработки и создания веб-документов. Создание ссылок и иллюстрации в HTML.
- 29. Опишите технологии разработки и создания веб-документов. Создание таблиц и списков в HTML.
- 30. Опишите технологии разработки и создания веб-документов. Создание фреймов и форм в HTML.
- 31. Опишите технологии разработки и создания веб-документов. Каскадные таблицы стилей (CSS).

# **Типовые письменные контрольные задания**

**Задание 1.** Что понимается под структурой компьютера? Какой уровень детализации описания компьютера может она обеспечить?

**Задание 2.** Отформатируйте данный текст №1 (см. Приложение 1) по следующим параметрам:

- 1. Используя текстовое окно стилей оформите все заголовки, встречающиеся в тексте, стилями в соответствии с их уровнями (Заголовок 1 – Заголовок 9):
- a) Названия разделов, оформляются как заголовки первого уровня шрифт 16 пунктов, полужирный, выравнивание абзаца по центру, цвет текста – темно-красный, абзац залит светло-зеленым цветом и обрамлен снизу двойной чертой.
- b) Названия глав, оформляются как заголовки второго уровня шрифт 15 пунктов, полужирный курсив, выравнивание абзаца по левому краю.
- c) Название параграфов, оформляются как заголовки третьего уровня шрифт 14.5 пунктов, выравнивание абзаца по правому краю.

Чтобы форматирование сохранилось, стили необходимо переопределить.

- 2. Сделайте автонумерацию заголовков (Раздел I., Глава 1., § 1.1.).
- 3. Оформите все остальные абзацы (основной текст) стилем «Абзац\_плюс»: первая строка с отступом 1.15 см, выравнивание абзаца по ширине, шрифт 14 пунктов, Courier, междустрочный интервал – множитель 1.25.
- 4. Вернитесь в начало документа и создайте новый раздел «Оглавление».
- 5. Создайте верхние колонтитулы, содержащие названия текущих разделов и параграфов. Колонтитулы должны быть залиты цветом и отделяться, от основного текста двойной чертой.
- 6. Вернитесь в начало документа и создайте новый раздел «Титульный лист». Титульный лист должен содержать название «Форматирование сложных документов» и Ф.И.О, исполнителя.
- 7. Пронумеруйте страницы (номер должен быть в центре снизу страницы, формат номера: размер шрифта 12 пт, полужирное начертание). Первую страницу не нумеруйте. **Задание 3.** Создайте таблицу по образцу и опишите процесс ее создания.

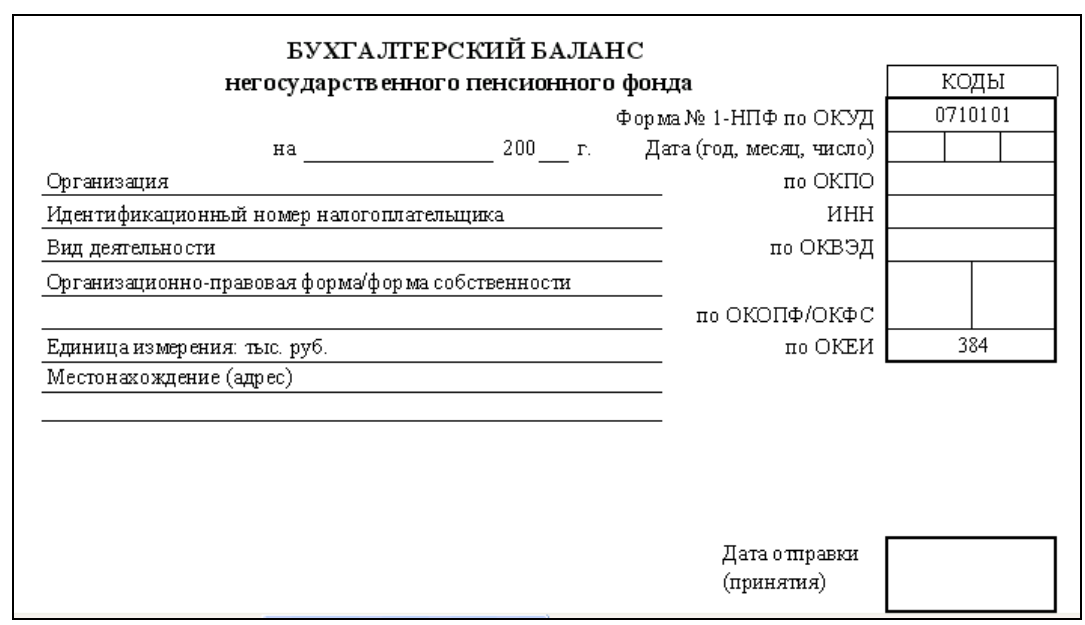

**Задание 4.** Создайте схему по образцу и опишите процесс ее создания.

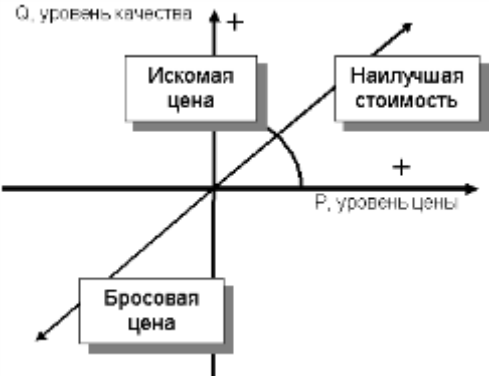

**Задание 5.** Используя понятие адресации на ячейки в MS Excel, приведите решение следующей задачи:

Выразить стоимость товара в соответствующей валюте по отношению к рублю.

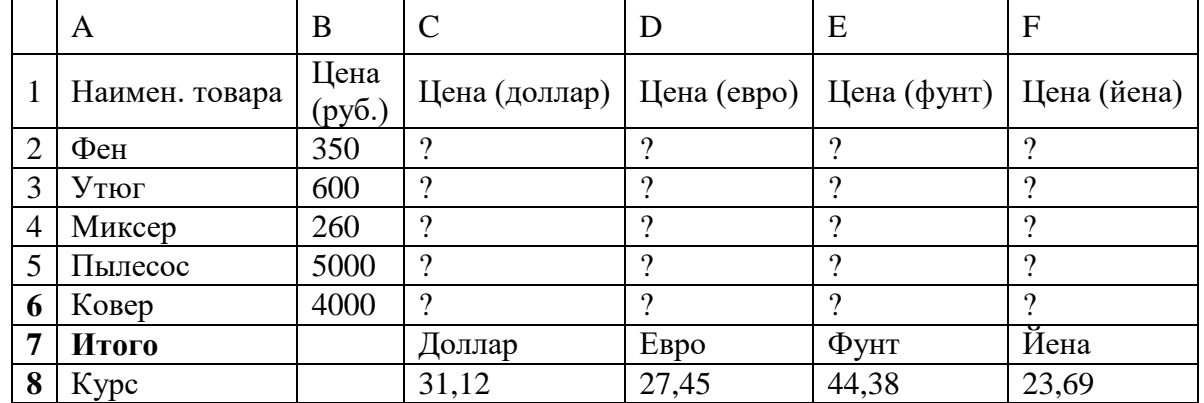

**Задание 6.** Используя принципы построения диаграмм в MS Excel, приведите решение данной задачи:

Постройте данную фигуру.

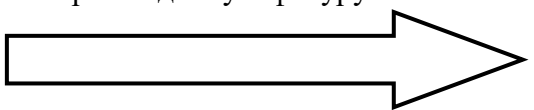

**Задание 7.** Используя библиотеку функций MS Excel, приведите решение следующей задачи:

Торговый агент получает процент от суммы совершенной сделки. Если объем сделки до 3000, то 5%; если объем до 10000, то 2%; если выше 10000, то 1,5%. Введите в ячейку А1 текст «объем сделки», в А2 – «размер вознаграждения». В ячейку В1 введите объем сделки. А в В2 – формулу, вычисляющую размер вознаграждения.

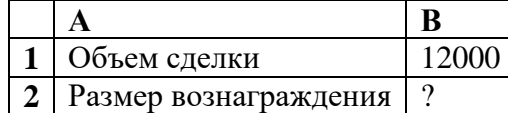

# **Примеры индивидуальных заданий**

### Задание 1.

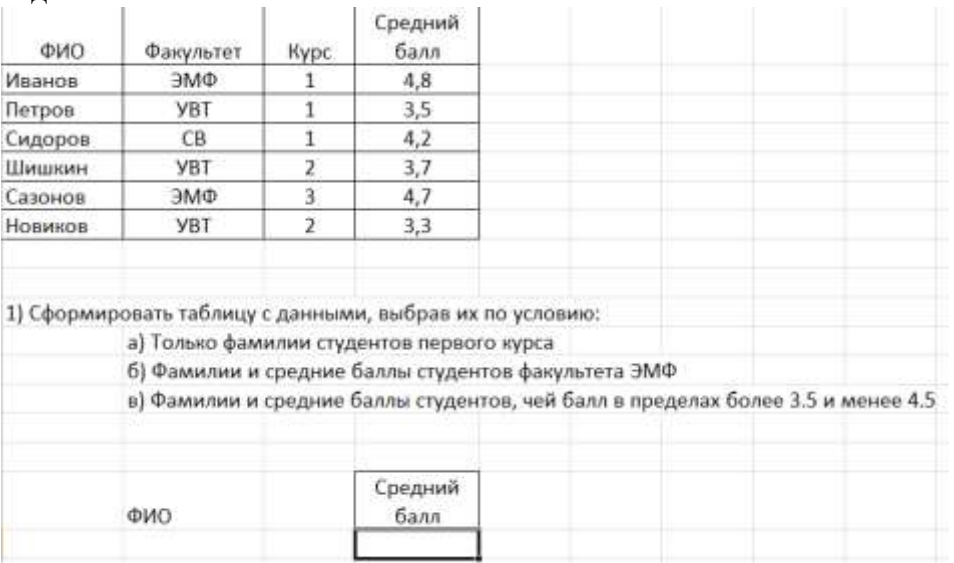

# Задание 2.

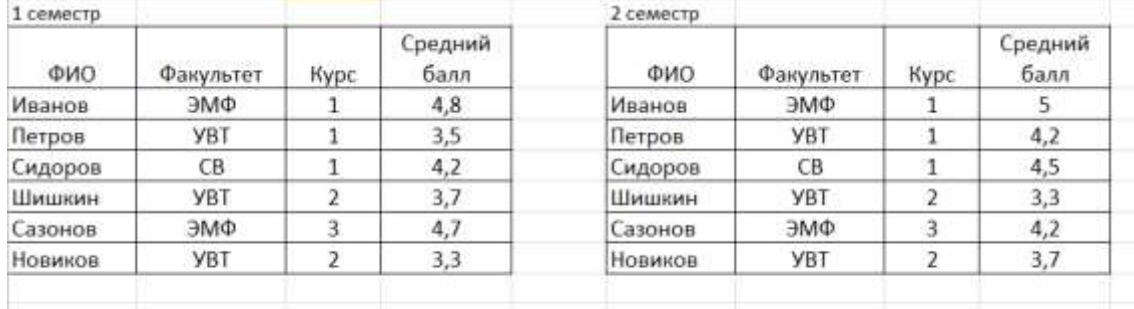

2) Создать консолидированную таблицу данных с данными показывающими средний балл за оба семестра

# Задание 3.

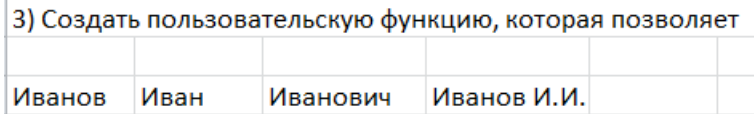

# **Примерные темы контрольных работ**

- 1. Простое форматирование документов с помощью текстового редактора MS Word.
- 2. Стилевое оформление документов с помощью текстового редактора MS Word.
- 3. Таблицы, схемы и формулы оформление с помощью текстового редактора MS Word.
- 4. Работа с различными типами данных в табличном процессоре MS Excel
- 5. Работа с различными функциями в табличном процессоре MS Excel
- 6. Работа со списками данных в табличном процессоре MS Excel
- 7. Пользовательские функции в табличном процессоре MS Excel

# **Примерные темы предложенных к разработке проектов баз данных (БД)**

- 1. Разработка БД «Отдел кадров» и подготовка презентации по ней
- 2. Разработка БД «Спортивный клуб» и подготовка презентации по ней
- 3. Разработка БД «Автоклуб» и подготовка презентации по ней
- 4. Разработка БД «Салон красоты» и подготовка презентации по ней
- 5. Разработка БД «Компьютерные игры» и подготовка презентации по ней

# **4.3. Оценочные средства для промежуточной аттестации.**

# **4.3.1. Формируемые компетенции**

на очной форме обучения:

Таблица 5.1.

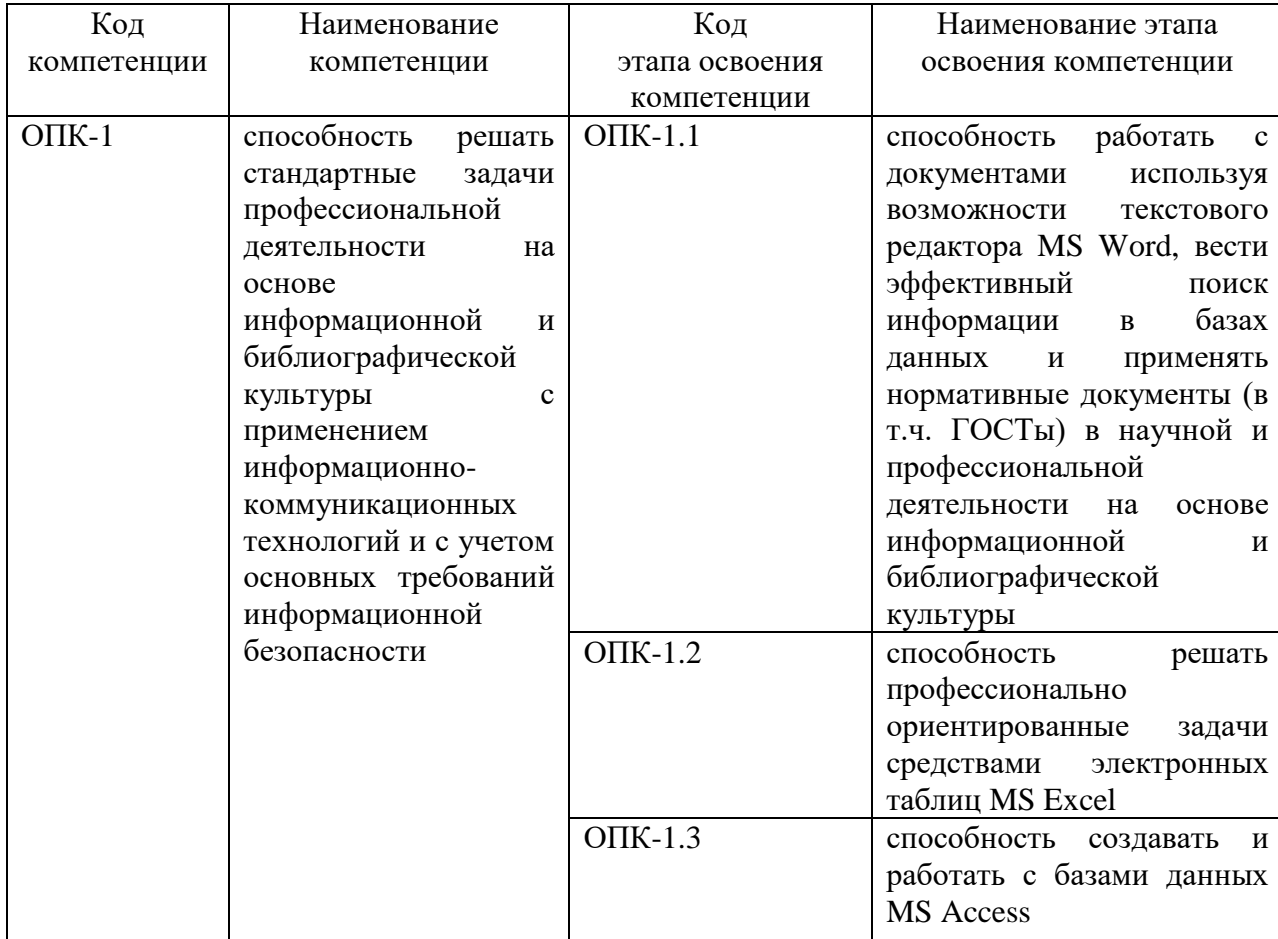

на заочной форме обучения и заочной форме обучения с применением ЭО и ДОТ

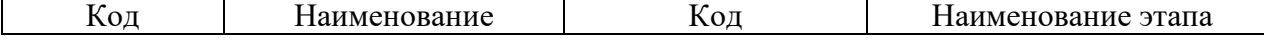

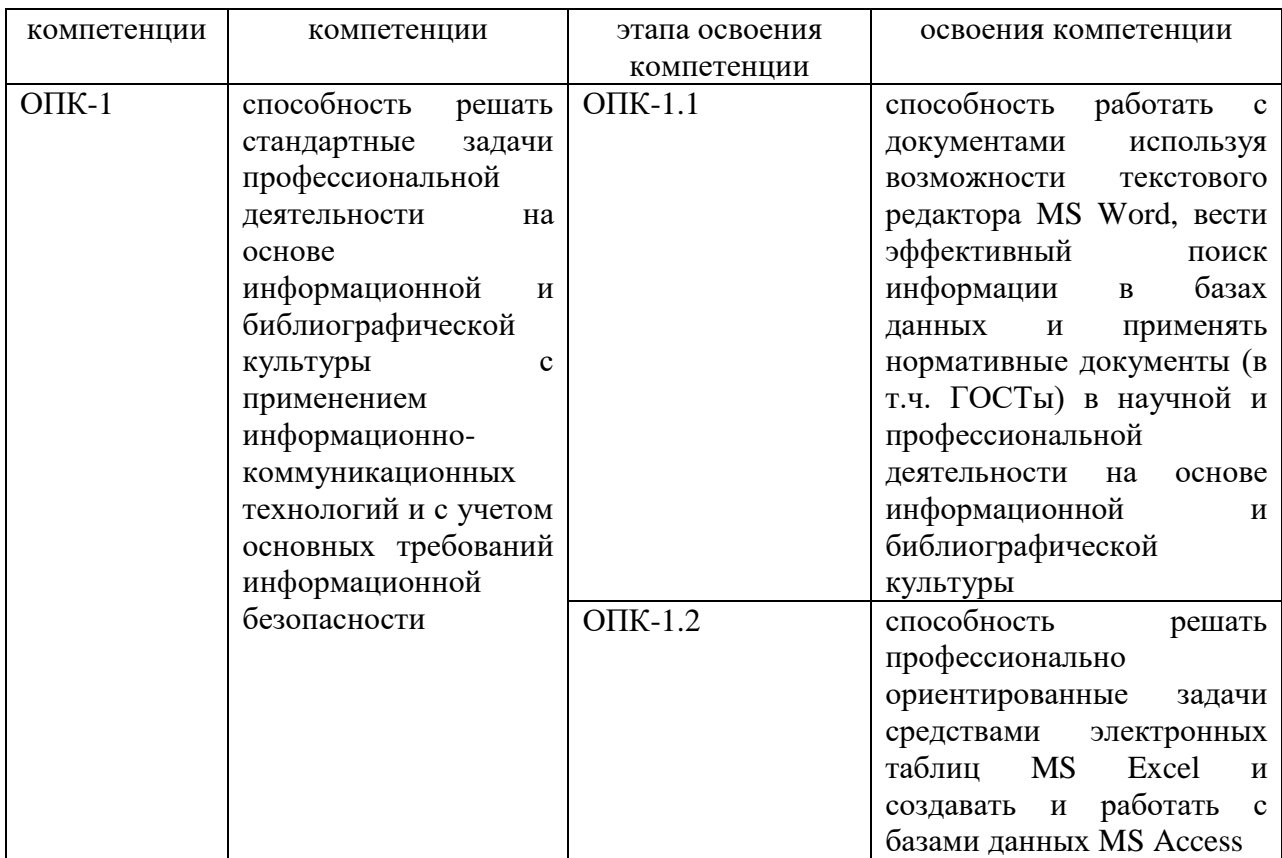

# на очной форме обучения:

Таблица 6.1.

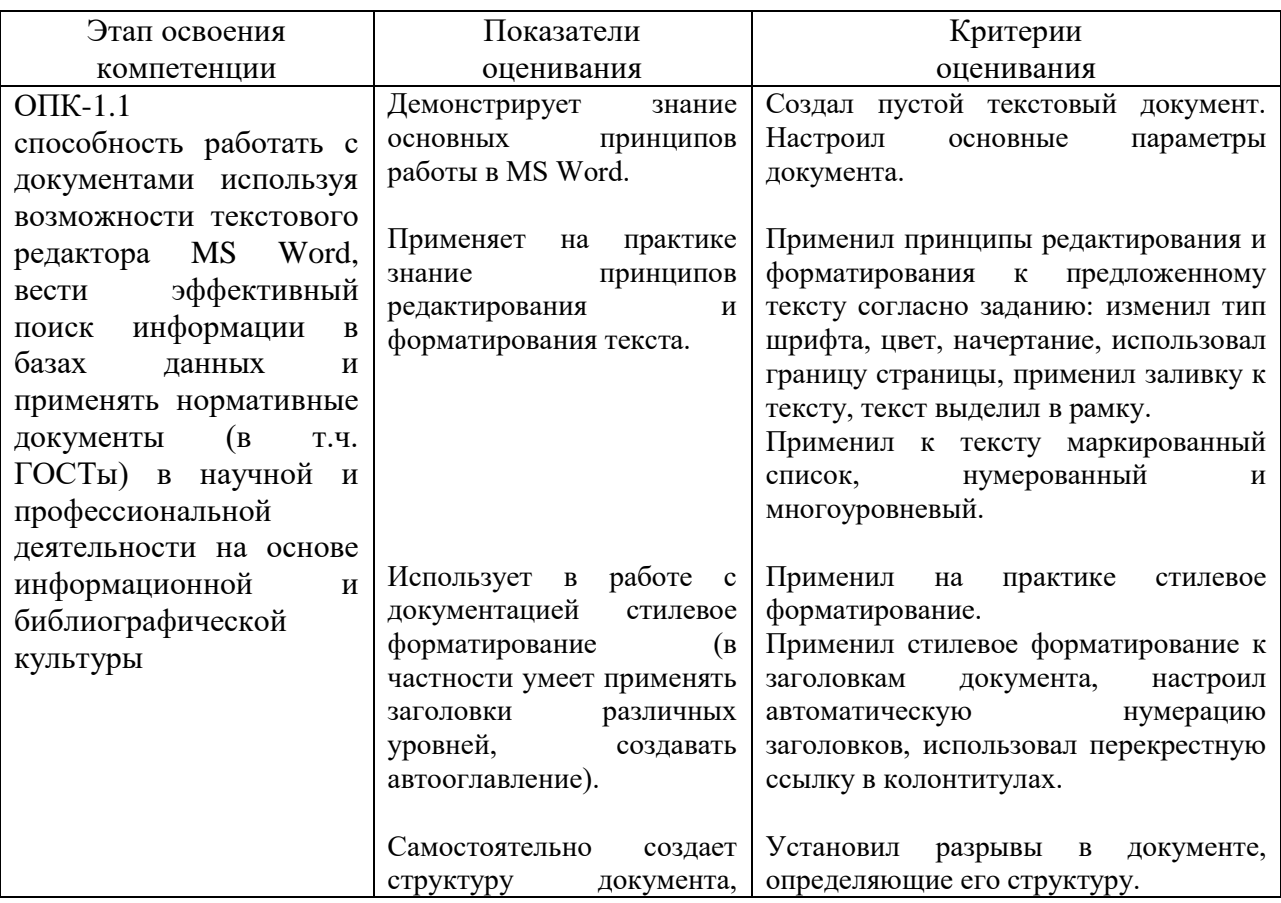

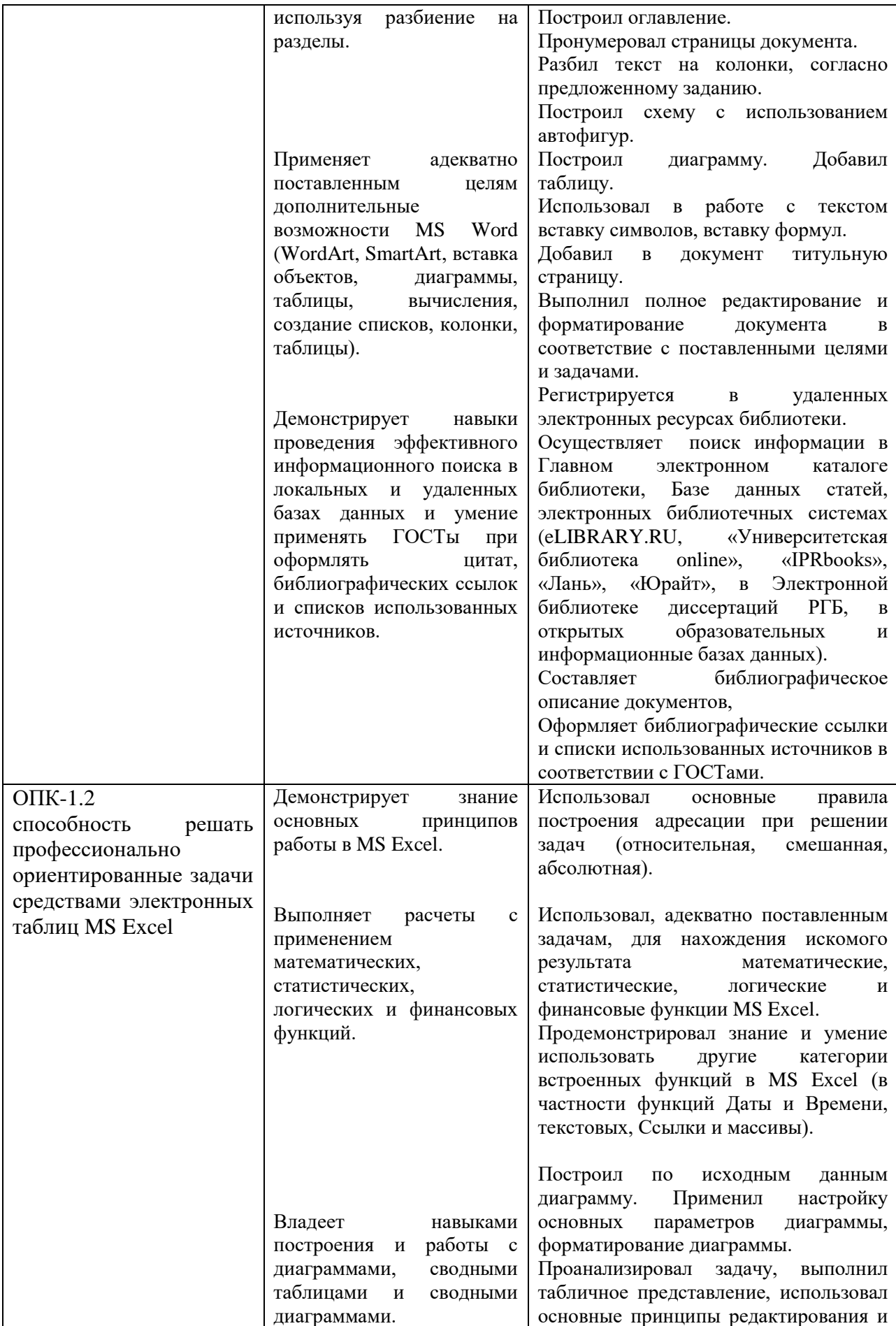

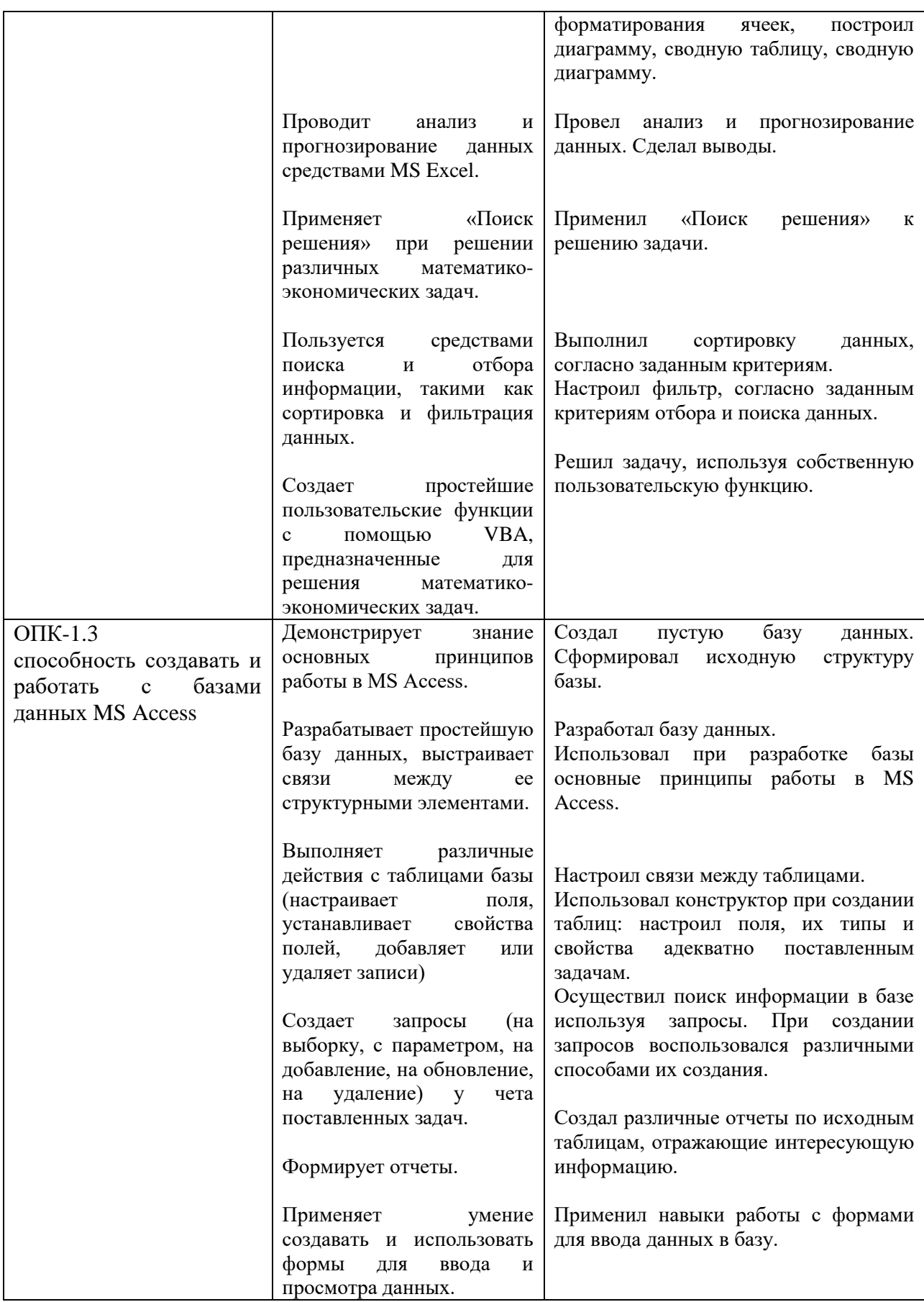

на заочной форме обучения и заочной форме обучения с применением ЭО и ДОТ:

Таблица 6.2.

![](_page_27_Picture_340.jpeg)

![](_page_28_Picture_288.jpeg)

![](_page_29_Picture_280.jpeg)

# **4.3.2 Типовые оценочные средства**

Полный комплект материалов для промежуточной аттестации находится на кафедре информатики и математики в УМК-Д.

# **Типовые вопросы и задания для подготовки к зачету и экзамену**

- 1. Информационные технологии в управлении: основные понятия и классификация.
- 2. Текстовые редакторы: назначение и виды.
- 3. Форматирование и редактирование документов в MS Word.
- 4. Создание колонтитулов, гиперссылок и таблиц в MS Word.
- 5. Построение схем с помощью автофигур и организационных диаграмм в MS Word.
- 6. Создание и редактирование оглавления в MS Word.
- 7. Простые и многоуровневые списки в MS Word.
- 8. Табличные процессоры: назначение, виды, особенности интерфейса.
- 9. Форматирование и редактирование данных в электронных таблицах MS Excel.
- 10. Использование специальных функций для статистической обработки и анализа результатов в MS Excel.
- 11. Сортировка и фильтрация данных в MS Excel.
- 12. Структурирование и группировка данных в MS Excel.
- 13. Создание сводных таблиц в MS Excel.
- 14. Графическое представление данных с помощью диаграмм в MS Excel.
- 15. Решение задач линейного программирования.
- 16. Информационные технологии: основные понятия и определения. Классификация информационных технологий.
- 17. Виды обеспечения информационных технологий.

18. Аппаратное обеспечение ИТ: архитектура и структура персонального компьютера. Базовая конфигурация ПК.

19. Аппаратное обеспечение ИТ: состав и назначение основных блоков ПК (внутренние устройства).

20. Аппаратное обеспечение ИТ: состав и назначение основных блоков ПК (внешние устройства).

21. Инструментальное (программное) обеспечение ИТ: определение, классификация, виды.

22. Инструментальные средства обработки текстовой информации. Назначение и область применения текстовых редакторов.

23. Инструментальные средства обработки числовой информации. Табличные процессоры. Назначение и область применения электронных таблиц (ЭТ). Основные понятия и определения.

24. Инструментальные средства организации хранения, поиска и сортировки информации. Технология баз данных: основные определения, классификация баз данных. Типы данных.

25. Инструментальные средства организации хранения, поиска и сортировки информации. Проектирование базы данных (концептуальная модель данных, логическая модель).

26. Инструментальные средства организации хранения, поиска и сортировки информации. Нормализация баз данных.

27. Инструментальные средства организации хранения, поиска и сортировки информации. Реляционные СУБД: назначение, виды, особенности интерфейса. Основные этапы создания реляционной базы данных: создание структуры базы данных; создание базы данных.

28. Системы управления базами данных. Обработка данных в базе данных: быстрый поиск данных; поиск данных с помощью фильтров; поиск данных с помощью запросов. Сортировка данных.

29. Возможности СУБД для организации работы с хранящимися данными, их обработке и совместному использованию.

30. Инструментальные средства создания мультимедийных презентаций.

Мультимедийная презентация: назначение, возможности, основные понятия. Основные этапы создания презентации.

31. Инструментальные средства создания мультимедийных презентаций. Перечень требований к оформлению (дизайну) и содержимому (информационный контент) презентации.

32. Инструментальные средства создания мультимедийных презентаций. Программы подготовки презентаций: назначение, виды, особенности интерфейса. Способы создания презентации (шаблоны оформления).

33. Дайте определение понятия нормализация?

34. Представьте свой вариант структуры БД, состоящий из двух таблиц и содержащий связь «один-ко-многим».

35. Охарактеризуйте компьютерные сети: основные понятия и определения. Назначение и классификация компьютерных сетей. Топология компьютерных сетей. Характеристика процесса передачи данных в компьютерных сетях.

36. Охарактеризуйте глобальная компьютерная сеть Интернет: основные понятия и определения. История возникновения и назначение сети Интернет.

37. Что понимается под информационным пространством сети Интернет. Структура и система адресации (IP-адреса и доменные имена). Протокол передачи данных TCP/IP. Способы организации хранения и передачи информации в Интернет (технология "клиентсервер").

38. Какие технологии и сервисы Интернет вам известны?

39. Дайте характеристику следующим сервисам Интернет: WWW-технология, электронная почта, видеоконференции, FTP - сервис, технология Web 2.0., Интернеттелефония и др.

40. В чем заключается сущность организации поиска информации в Интернет (поисковые системы, язык запросов).

41. Опишите технологии разработки и создания веб-документов. Основные сведения о языке разметки HTML.

42. Опишите технологии разработки и создания веб-документов. Создание ссылок и иллюстрации в HTML.

43. Опишите технологии разработки и создания веб-документов. Создание таблиц и списков в HTML.

44. Опишите технологии разработки и создания веб-документов. Создание фреймов и форм в HTML.

45. Опишите технологии разработки и создания веб-документов. Каскадные таблицы стилей (CSS).

# **Типовые тестовые задания для подготовки к экзамену**

Задание 1.

Вы хотите оформить предложение курсивом. Для этого нужно:

- а) Поставить курсор на начало предложения, нажать мышью кнопку Курсив
- b) Щелкнуть мышью слева от предложения, нажать мышью кнопку Курсив
- c) Выделить предложение и нажать сочетание клавишь Ctrl+I
- d) Выделить предложение, используя клавишу Shift и соответствующую стрелку, нажать мышью кнопку Курсив (Italic)

# Задание 2.<br>Как изменить расстояние между строками внутри абзаца?

- а) Выбрать Главная / Шрифт / Интервал / Разреженный
- b) Выделить требуемый абзац, потом выбрать Главная / Шрифт / Интервал / Смещение / Вверх
- с) Выбрать Главная / Шрифт / Видоизменение / Приподнятый
- d) Поставить курсор в любое место абзаца, потом выбрать Главная / Абзац / Отступы и интервалы / Интервал / Межстрочный

# Задание 3.

# В MS Word можно создавать следующие списки:

- а) многоуровневые
- b) нумерованные
- с) многомерные
- d) маркированные
- е) одноуровневые

# Задание 4.

# Начать очередной раздел с новой страницы в текущем документе можно ...

- а) нажав несколько раз клавишу Enter
- b) вставить Разрыв раздела
- с) вставить Разрыв страницы
- d) передвинуть бегунок в полосе прокрутки

# Задание 5.<br>Как можно вставить в текст символ ©?

- а) С помощью команды Вставка / Надпись
- b) С помощью команды Вставка / Символ
- с) С помощью команды Правка / Специальная вставка
- d) С помощью команды Формат / Буквица

# **Типовые билеты к экзамену Билет №1**

Задание 1 (35 баллов). Создайте пользовательскую функцию (VBA for Excel). возвращающую результат по следующему условию:

> Если день недели (использовать произвольную дату) приходится на пятницу 13-го числа, то вывести текст «Опасно!»; иначе вывести последнюю цифру месяца.

Задание 2 (65 баллов). Access

2.1. Откройте базу данных «Материалы»

- □ Для определенных полей таблиц базы данных настройте подстановки (внешние связи)
- □ Установите связи между таблицами

2.2. Создайте запросы к базе данных для получения следующей информации:

- □ Когда и по какой цене поступали Иглы швейные в марте 2008 года?
- □ Минимальная цена бензина, отпущенного в подразделение Администрация в первой декаде января 2008 года
- □ На какую сумму (более 3000 руб.) поступили материалы от контрагентов в марте 2008г

### **Билет №2**

Задание 1 (25 баллов). В диапазон А2:А4 ввелите любые числа. В ячейке В2 запишите формулу (предварительно создайте пользовательскую функцию), возвращающую результат по следующему условию:

![](_page_32_Picture_119.jpeg)

Если целая часть второго числа больше целой части третьего числа, то вывести произведение дробных частей второго и третьего чисел, иначе сумму дробных частей первого и третьего чисел.

Задание 2 (35 баллов). Используя надстройку "Поиск решения" табличного процессора решить следующую оптимизационную задачу:

Имеются два склада готовой продукции: А1 и А2 с запасами однородного груза 200 и 300 тонн. Этот груз необходимо доставить трем потребителям - В1, В2 и В3 в количестве 100, 150 и 250 тонн соответственно. Стоимость перевозки 1 тонны груза из склада А1 потребителям В1, В2 и В3 равна 5, 3, 6 д.е., а из склада А2 тем же потребителям - 3, 4, 2 д.е. соответственно. Составьте план перевозок, минимизирующий суммарные транспортные расходы.

Задание 3 (40 баллов) Используя средства СУБД решите следующие задачи:

3.1. Откройте базу данных «Материалы»

- □ Для определенных полей таблиц базы данных настройте подстановки (внешние связи)
- П Установите связи между таблицами

3.2. Создайте запросы к базе данных для получения следующей информации:

- □ Список материалов, которые поступили от АО «Электрика» во второй половине января 2008 года
- □ На какую сумму поступили материалы определенного вида (вводимый параметр) от 3AO?
- □ Средняя цена поступившего зимой 2008 г. бензина

# **Шкала оценивания**

Таблица 7.1.

![](_page_33_Picture_249.jpeg)

# **4.4. Методические материалы**

Промежуточная аттестация по дисциплине «Информационные технологии» проводится по очной и заочной формам обучения в форме зачета и экзамена, по заочной форме обучения применением ЭО и ДОТ в форме экзамена

Оценка знаний по 100 – балльной шкале проводится в соответствии с нормативными документами вуза.

Для студентов, обучающихся по очной форме, экзамен проводится в устной форме, с применением ПК.

Студент обязан явиться на экзамен в указанное в расписании время. Опоздание на экзамен не допускается. В порядке исключения на экзамен могут быть допущены лица, предъявившие оправдательные документы, связанные с причинами опоздания. При этом задание должно быть выполнено вовремя, отведенное на сдачу экзамена всему потоку/группе.

Ответ на теоретический вопрос позволяет проверить качественное овладение содержанием курса и сложными интеллектуальными умениями; логично и последовательно излагать свои мысли, применять теоретические знания для обоснования и объяснения предложенных явлений и процессов, использовать знания в воображаемых жизненных ситуациях, прогнозировать последствия, формулировать гипотезы, делать выводы выражать и обосновывать свою точку зрения, приводить аргументы в поддержку определенной точки зрения или в опровержении ее и др.

Во время проведения экзамена студентам запрещается иметь при себе и использовать средства связи. Использование материалов, а также попытка общения с другими студентами или иными лицами, в том числе с применением электронных средств связи, несанкционированные перемещения и т.п. являются основанием для удаления студента из аудитории и последующего проставления оценки «неудовлетворительно».

По заочной форме обучения с применением ЭО и ДОТ итоговая оценка по дисциплине формируется по результатам выполнения ПКЗ и прохождения электронного тестирования на основании следующей формулы:

 $\Sigma$  =  $\Pi$ K3 x 0.4 + TECT x 0.6

Выполнение письменного контрольного задания позволяет оценить умения и навыки по дисциплине и осуществляется в течение семестра.

Проверка знаний осуществляется с помощью тестовых заданий. Тестирование проводится в СДО "Прометей" в соответствии с установленными требованиями. Итоговый тест формируется на аппаратном уровне с использованием банка тестовых заданий по дисциплине. Проверка результатов тестирования осуществляется автоматически.

# **5 Методические указания для обучающихся по освоению дисциплины**

<span id="page-34-0"></span>Дисциплина «Информационные технологии» предназначена для того, чтобы дать теоретические представления об общих характеристиках процессов сбора, передачи, обработки и накопления информации; технических и программных средствах реализации информационных процессов; программных средствах обработки деловой информации.

Кроме того, дисциплина «Информационные технологии» ориентирована на получение практических навыков, таких как умение, работать с файлами и папками; обрабатывать текстовую информацию с помощью текстового редактора MS Word, в том числе в таблицах, схемах, формулах; уметь задавать основные параметры текстовых документов; форматировать символы, абзацы; работать с колонками и списками; задавать стили, автонумерацию заголовков, разделы документов; создавать колонтитулы, гиперссылки и сноски; работать с различными типами данных в табличном редакторе MS Excel; работать с различными функциями и списками данных; создавать пользовательские функции; строить диаграммы и графики; проектировать и разрабатывать многотабличные базы данных; создавать мультимедийные презентации.

В процессе освоения дисциплины «Информационные технологии в управлении» используются следующие методы обучения:

- практические (семинарские) занятия;

- самостоятельная работа обучающихся.

Реализация компетентностного подхода в рамках курса «Информационные технологии в управлении» предусматривает использование в учебном процессе практических (семинарских) занятий и выполнения заданий самостоятельной работы, а также промежуточных (тематических) контрольных работ или тестов.

Практические (семинарские) занятия позволяют более детально проработать наиболее важные темы курса. Целью практических (семинарских) занятий является контроль за степенью усвоения пройденного материала, ходом выполнения студентами самостоятельной работы и рассмотрение наиболее сложных вопросов в рамках темы занятия. Практические занятия предполагают активную работу обучающихся с целью формирования и развития профессиональных навыков студентов, навыков исследовательской работы и творческого подхода к решению поставленных задач.

Учебным планом для студентов предусмотрена самостоятельная работа, которая способствует более полному усвоению теоретических знаний, выработке навыков аналитической работы с литературой.

Самостоятельная работа студентов включает следующие виды: подготовку к практическим (семинарским) занятиям в соответствии с вопросами, представленными в рабочей программе дисциплины, работа с информационными ресурсами (сайтами), изучение учебного материала, отнесенного к самостоятельному освоению, выполнение домашних заданий, выполнение расчетных заданий.

Формами контроля самостоятельной работы являются тестирование, контрольные работы и опросы.

При необходимости в процессе работы над заданием студент может получить индивидуальную консультацию у преподавателя. Также предусмотрено проведение консультаций студентов в ходе изучения материала дисциплины в течение семестра.

### **Методические указания для обучающихся по очной форме обучения**

Для наилучшего усвоения материала студенту рекомендуется посещать все семинарские занятия, что будет способствовать постепенному накоплению знания, максимальному развитию умений и навыков. Кроме того, студент обязан выполнять все виды самостоятельной работы. При подготовке к семинарам студент готовит темы и вопросы, в том числе выносимые на самостоятельное изучение, при необходимости составляет конспект. Подготовка к аудиторным занятиям предполагает изучение рекомендованных литературных источников (основной и дополнительной литературы), а также информацией из Интернет-источников. Конспекты семинарских занятий удобно использовать при подготовке к промежуточной аттестации. Также в конспекте можно отразить вопросы, адресованные преподавателю во время консультаций и ответы на них.

Работа на семинарских занятиях проходит в форме выполнения заданий по темам, представленным Таблице 1.

Ниже приведены примерные нормы времени для реализации текущей самостоятельной работы студентов очной формы обучения.

Подготовка к семинарскому занятию 1-1,5 ч. Решение работ-заданий, даваемых на дом 2-4 ч. Создание конспекта семинарского занятия с применением учебника, методической литературы, дополнительной литературы 2 ч. Подготовка к тестированию 2-4 ч. Подготовка к экзамену 27 ч.

# **Краткие методические указания по написанию контрольной работы**

Промежуточная (тематическая) контрольная работа или тест проводится в конце каждой темы. Представляет собой комплекс заданий по указанной тематике. Количество и качество выполненных заданий составляют оценку за контрольную работу или тест.

Изучение дисциплины с использованием электронного обучения и дистанционных образовательных технологий включает в себя:

–изучение содержания дисциплины в процессе самостоятельной работы с учебнометодическими материалами, размещёнными в электронных ресурсах научной библиотеки и в СДО «Прометей» Сибирского института управления – филиала РАНХиГС;

электронное тестирование в режиме Самопроверка для закрепления изученного материала;

консультирование обучающихся при помощи электронных ресурсов по содержанию учебной дисциплины и подготовке к промежуточной аттестации.

Индивидуальные консультации с преподавателем проводятся по отдельному расписанию, утвержденному заведующим кафедрой (в соответствии с индивидуальным графиком занятий обучающегося).

Индивидуальная самостоятельная работа обучающихся проводится в соответствии с рабочей программой дисциплины и индивидуальным графиком занятий.

# **Методические указания для обучающихся для заочной формы обучения с частичным применением ЭО и ДОТ**

Перед началом освоения дисциплины, обучающие проходят вводный тьюториал. Основным способом освоения учебной дисциплины является самостоятельное изучение учебно-методических материалов и подготовка к промежуточной аттестации. В ходе изучения дисциплины, обучающие работают с материалами учебного пособия (курса лекций), доступного через библиотеку СДО "Прометей", основной и дополнительной литературой, предусмотренной рабочей программой дисциплины, находящейся в электронных библиотеках. Для введения в дисциплину предусмотрены вебинары по дисциплинам модуля, проводимые в of-line режиме.

Необходимую методическую помощь обучающиеся получают в ходе групповых консультаций на вебинарах в on-line и of-line режимах. Текущая организационнометодическая помощь оказывается преподавателем-тьютором, закрепленным за учебной группой в течение всего хода обучения.

В ходе самостоятельной работы обучающиеся самостоятельно выполняют письменное контрольное задание. Требования к форме и содержанию выполненного задания определяются инструкцией, которая включена в состав письменного контрольного задания и доступна обучающемуся через личный кабинет на портале (сайте) ФЗДО.

Перед проведением промежуточной аттестации для обучающихся, согласно календарному учебному графику, проводится итоговая групповая консультация по дисциплине. Итоговую консультацию проводит преподаватель, закрепленный по данной дисциплине за группой. В ходе консультации преподаватель отвечает на вопросы, поступившие от обучающихся через преподавателя-тьютора, анализирует результаты выполненных заданий, подводит итоги изучения дисциплины, дает рекомендации по прохождению электронного тестирования.

После изучения материалов итоговой групповой консультации, обучающиеся проходят промежуточную аттестацию в форме электронного тестирования. Условием получения допуска к электронному тестированию является участие в вебинаре по дисциплинам модуля, выполнение письменного контрольного задания и курсовой работы. Результаты выполнения установленных видов работ фиксируются в базе данных Электронная ведомость и используются для выдачи допуска к промежуточной аттестации. Результаты выполнения установленных видов работ выражаются в баллах (по 100 балльной шкале) и используются для расчета итоговой оценки по дисциплине.

# <span id="page-37-0"></span>**6 Учебная литература и ресурсы информационно-телекоммуникационной сети "Интернет", включая перечень учебно-методического обеспечения для самостоятельной работы обучающихся по дисциплине**

# <span id="page-37-1"></span>6.1. Основная литература.

<span id="page-37-2"></span>1. Бедердинова, О. И. Информационные технологии общего назначения [Электронный ресурс] : учеб. пособие / О. И. Бедердинова, Ю. А. Водовозова ; Северный (Арктический) федеральный университет имени М. В. Ломоносова. - Электрон. дан. - Архангельск : САФУ, 2015. - 84 с. – Доступ из ЭБС «Унив. б-ка ONLINE». - Режим доступа : http[://biblioclub.ru/index.php?page=book&id=436288,](http://biblioclub.ru/index.php?page=book&id=436288) требуется авторизация. — Загл. с экрана.

2. Исакова, А. И. Информационные технологии [Электронный ресурс] : учеб. пособие / А. И. Исакова, М. Н. Исаков ; Мин-во образования и науки РФ, Том. Гос. Ун-т Систем Управления и Радиоэлектроники (ТУСУР). - Электрон. дан. - Томск : Эль Контент, 2012. - 174 с. - Доступ из ЭБС «Унив. б-ка ONLINE». - Режим доступа : [http://biblioclub.ru/index.php?page=book&id=208647,](http://biblioclub.ru/index.php?page=book&id=208647) требуется авторизация. — Загл. с экрана.

3. Колокольникова, А. И. Информатика [Электронный ресурс] : учеб. пособие / А. И. Колокольникова, Е. В. Прокопенко, Л. С.Таганов. - Электрон. дан. – Москва : Директ-Медиа, 2013. – 115 с. - Доступ из ЭБС «Унив. б-ка ONLINE». - Режим доступа : [http://biblioclub.ru/index.php?page=book&id=210626,](http://biblioclub.ru/index.php?page=book&id=210626) требуется авторизация. – Загл. с экрана.

4. Современные компьютерные технологии [Электронный ресурс] : учеб. пособие / Р. Г. Хисматов и др.; Казанский национальный исследовательский технологический университет. - Электрон. дан. - Казань : Издательство КНИТУ, 2014. - 83 с. - Доступ из ЭБС «Унив. б-ка ONLINE». - Режим доступа [http://biblioclub.ru/index.php?page=book&id=428016,](http://biblioclub.ru/index.php?page=book&id=428016) требуется авторизация. – Загл. с экрана.

# 6.2. Дополнительная литература.

1. Башмакова, Е. И. Умный EXCEL. Экономические расчеты [Электронный ресурс] : учеб. пособие / Е. И. Башмакова. — Электрон. дан. — Москва : Московский гуманитарный университет, 2014. — 176 c. — Доступ из ЭБС «IPRbooks». - Режим доступа : [http://www.iprbookshop.ru/39699,](http://www.iprbookshop.ru/39699) требуется авторизация. — Загл. с экрана.

2. Гринберг, А. С. Информационный менеджмент [Электронный ресурс] : учеб. пособие / А. С. Гринберг, И. А. Король. - Электрон. дан. – Москва : Юнити-Дана, 2015. - 415 с. - Доступ из ЭБС «Унив. б-ка ONLINE». - Режим доступа : http[://biblioclub.ru/index.php?page=book&id=114421,](http://biblioclub.ru/index.php?page=book&id=114421) требуется авторизация. – Загл. с экрана.

3. Информатика [Электронный ресурс] : учеб. пособие / Е. Н. Гусева [и др.]. – 3-е изд., стереотип. - Электрон. дан. – Москва : Флинта, 2011. – 260 с. - Доступ из ЭБС «Унив. б-ка ONLINE». - Режим доступа : [http://biblioclub.ru/index.php?page=book&id=83542&sr=1,](http://biblioclub.ru/index.php?page=book&id=83542&sr=1) требуется авторизация. – Загл. с экрана.

4. Информационные Web-технологии [Электронный ресурс] / Ю. Громов, О. Г. Иванова, Н. Г. Шахов, В. Г. Однолько ; Тамбовский государственный технический университет. - Электрон. дан. - Тамбов : Издательство ФГБОУ ВПО «ТГТУ», 2014. - 96 с. – Доступ из ЭБС «Унив. б-ка ONLINE». - Режим доступа : http[://biblioclub.ru/index.php?page=book&id=277935,](http://biblioclub.ru/index.php?page=book&id=277935) требуется авторизация. — Загл. с экрана.

5. Лихачева, Г. Н. Информационные технологии [Электронный ресурс] : учеб. практич. пособие / Г. Н.Лихачева, М. С.Гаспариан; Международный консорциум «Электронный университет», Московский государственный университет экономики, статистики и информатики, Евразийский открытый институт. - Электрон. дан. - Москва: Евразийский открытый институт, 2007. - 189 с. – Доступ из ЭБС «Унив. б-ка ONLINE». - Режим доступа : http[://biblioclub.ru/index.php?page=book&id=90545,](http://biblioclub.ru/index.php?page=book&id=90545) требуется авторизация. - Загл. c экрана.

6. Трофимов, В. В. Информатика в 2 т [Электронный ресурс] : учебник для академ. бакалавриата / В. В. Трофимов ; под ред. В. В. Трофимова. — 3-е изд., перераб. и доп. — Электрон. дан. - Москва : Изд-во Юрайт, 2016. — 959 с. - Доступ из ЭБС изд-ва «Юрайт». - Режим доступа : [https://www.biblio-online.ru/book/3A47ABE7-A05B-4A10-9002-](https://www.biblio-online.ru/book/3A47ABE7-A05B-4A10-9002-22ED33843033) [22ED33843033,](https://www.biblio-online.ru/book/3A47ABE7-A05B-4A10-9002-22ED33843033) требуется авторизация. — Загл. с экрана.

6.3 Учебно-методическое обеспечение самостоятельной работы.

1. Лихачева, Г. Н. Информационные технологии [Электронный ресурс] : учеб. практич. пособие / Г. Н.Лихачева, М. С.Гаспариан; Международный консорциум «Электронный университет», Московский государственный университет экономики, статистики и информатики, Евразийский открытый институт. - Электрон. дан. - Москва: Евразийский открытый институт, 2007. - 189 с. – Доступ из ЭБС «Унив. б-ка ONLINE». - Режим доступа : http://biblioclub.ru/index.php?page=book&id=90545, требуется авторизация (дата обращения : 29.07.2014). - Загл. c экрана.

6.4. Нормативные правовые документы. Не предусмотрены

6.4. Нормативные правовые документы. Не предусмотрены

<span id="page-38-0"></span>6.5. Интернет-ресурсы

1. Официальный сайт компании Microsoft. – [Электронный ресурс] / Режим доступа: http://office.microsoft.com .

2. Университетская библиотека онлайн – [Электронный ресурс] / Режим доступа: [http://biblioclub.ru](http://biblioclub.ru/)

<span id="page-38-1"></span>6.6. Иные источники

Иные источники не используются

# <span id="page-39-0"></span>**7 Материально – техническая база, информационные технологии, программное обеспечение и информационные справочные системы**

![](_page_39_Picture_208.jpeg)

Программное обеспечение необходимое для реализации учебного процесса по дисциплине:

- пакет MS Office;
- Microsoft Windows;
- сайт филиала;
- СДО Прометей;
- корпоративные базы данных;
- iSpring Free Cam8.